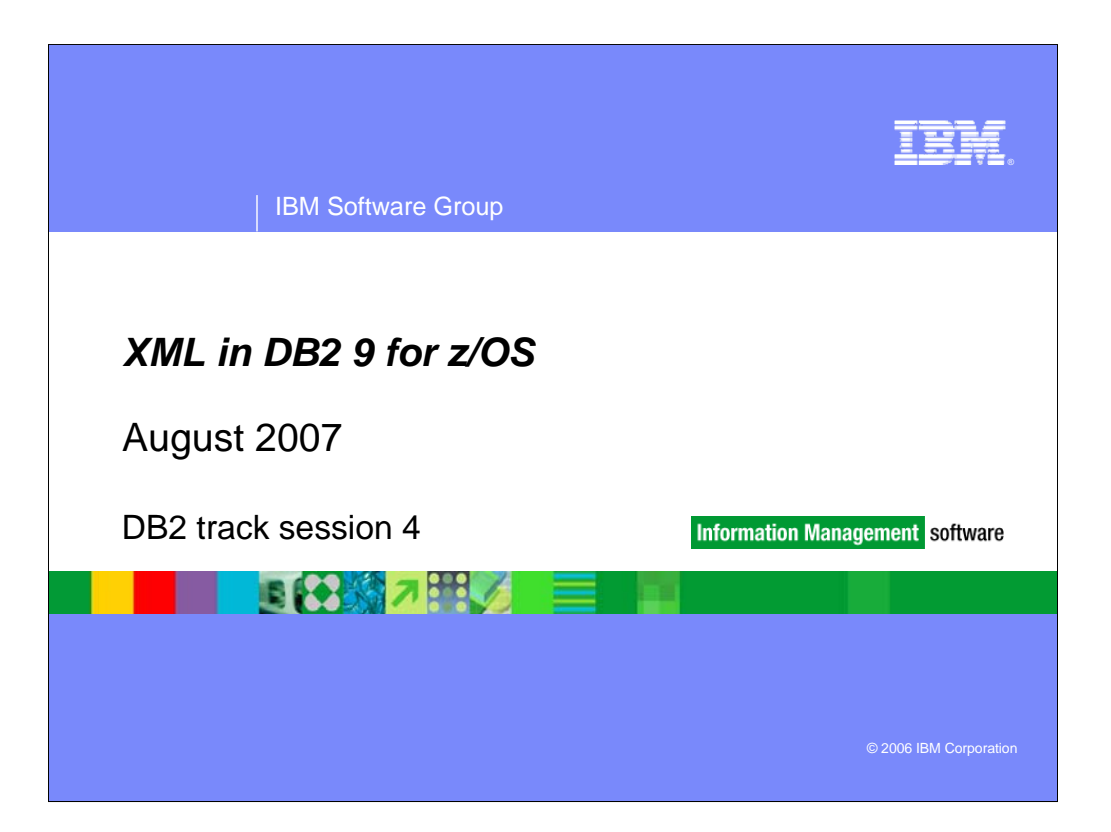

DB2 for z/OS provided an XML extender in DB2 V7, then added XML publishing functions in DB2 V8. DB2 9 provides extensive changes for pureXML<sup>tm</sup>. In this session we explain how to use XML with DB2 for z/OS and provide different usage scenarios including how to leverage XML data in an SOA.

| IBM Software Group | DB2 Information Management Software

**2**

## What is XML?

#### *XML*

- ▶ eXtensible Markup Language
- ▶ Self-describing data structures
- **XML tags describe each element** and their attributes

#### *Benefits*

- ▶ Flexible
	- No fixed format or syntax
	- Structures can be easily changed
- Platform Independent
- Not tied to any platform, operating system, language or software vendor XML can be easily exchanged
- Fully Unicode compliant

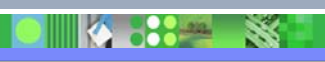

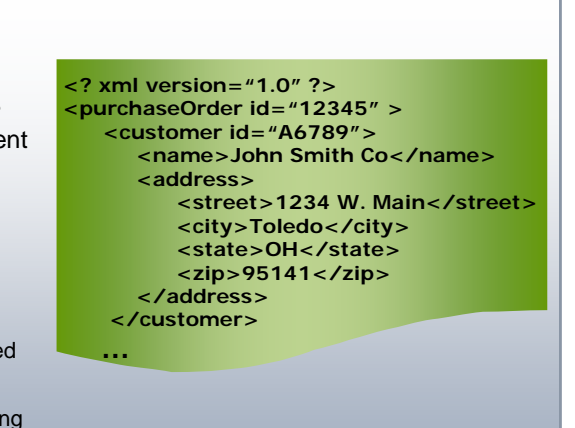

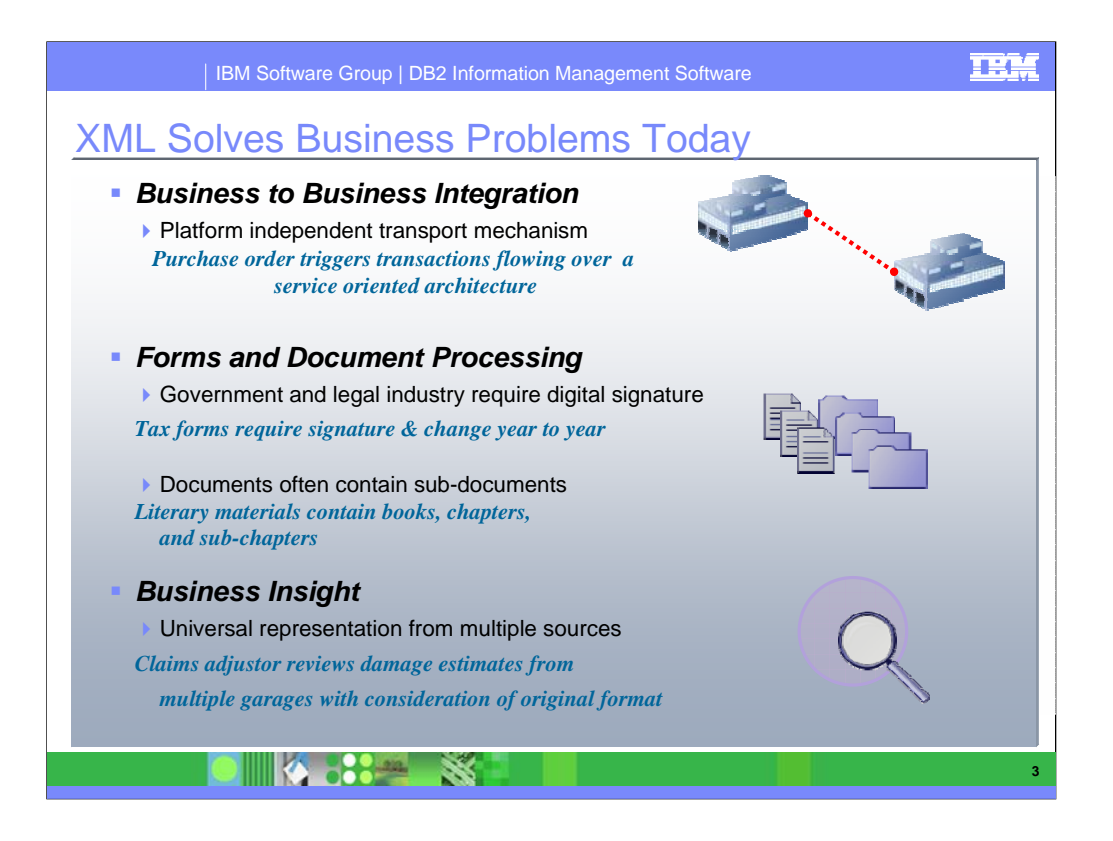

Business to Business – Messaging can be used to transport data from one business process to another. Often 1 message can spawn several transactions down the line. The universal format means all applications can interpret the data and just chooses the information relevant to that application.

Document Management – XML is perfect for documents as it can; maintain hierachies, can be easily changed, and retain any digital signatures. Take for example tax forms, which change from year to year. 2004 documents can be retained and simply appended to for 2005 changes.

Business Intelligence – BI reports can simply choose the data they need form multiple formats. Again, the concept of self-describing elements allow the BI user to simply obtain the information they need by use of the XML tags.

http://www.ibm.com/developerworks/db2/library/techarticle/dm-0705malaika/

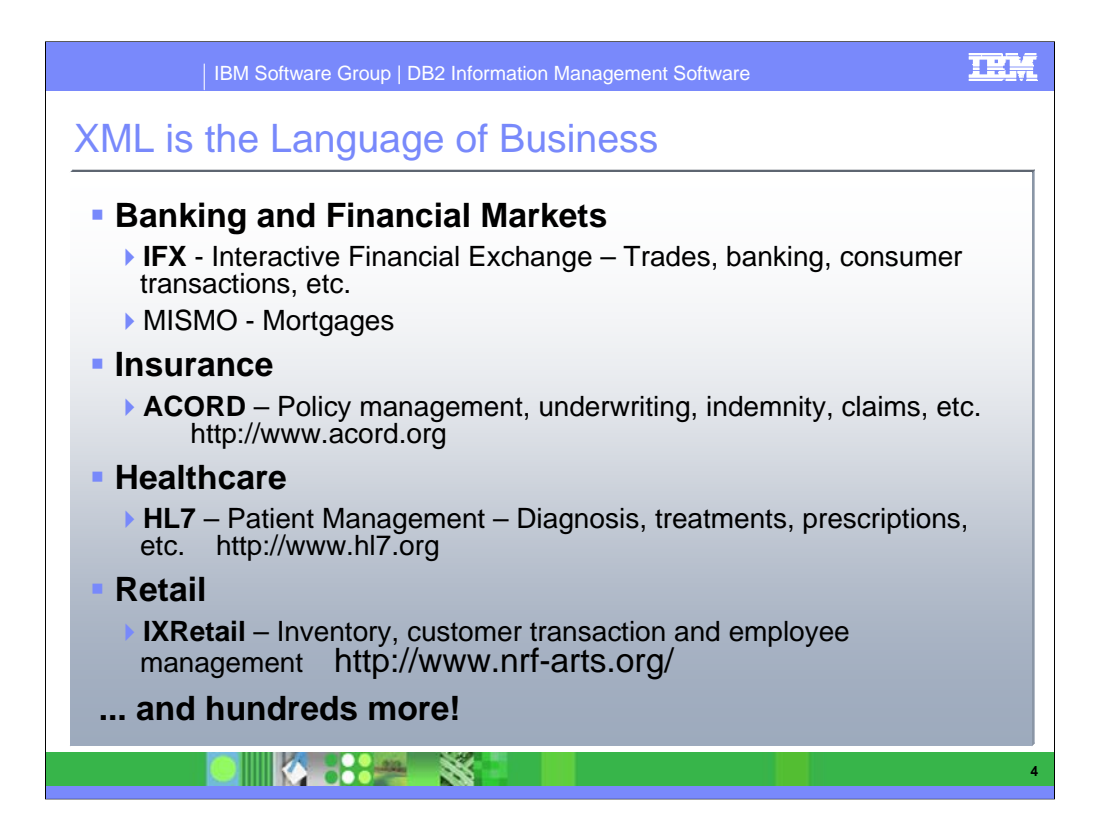

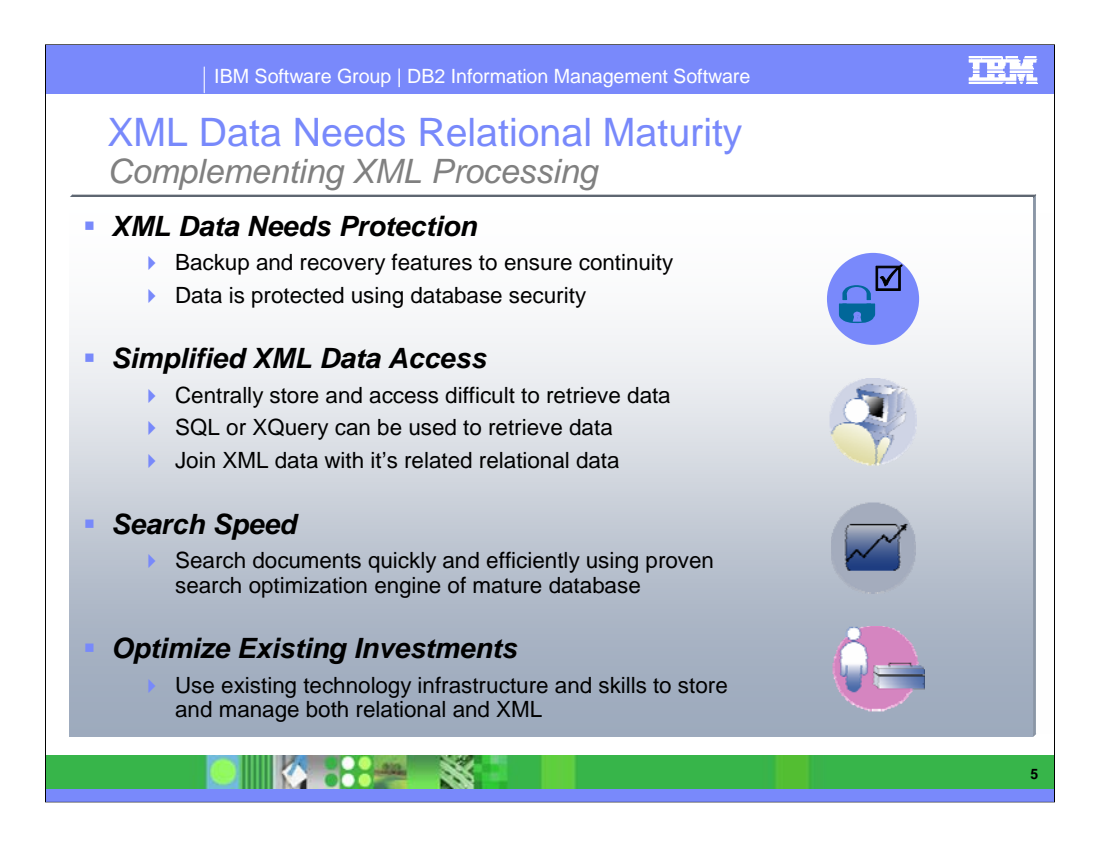

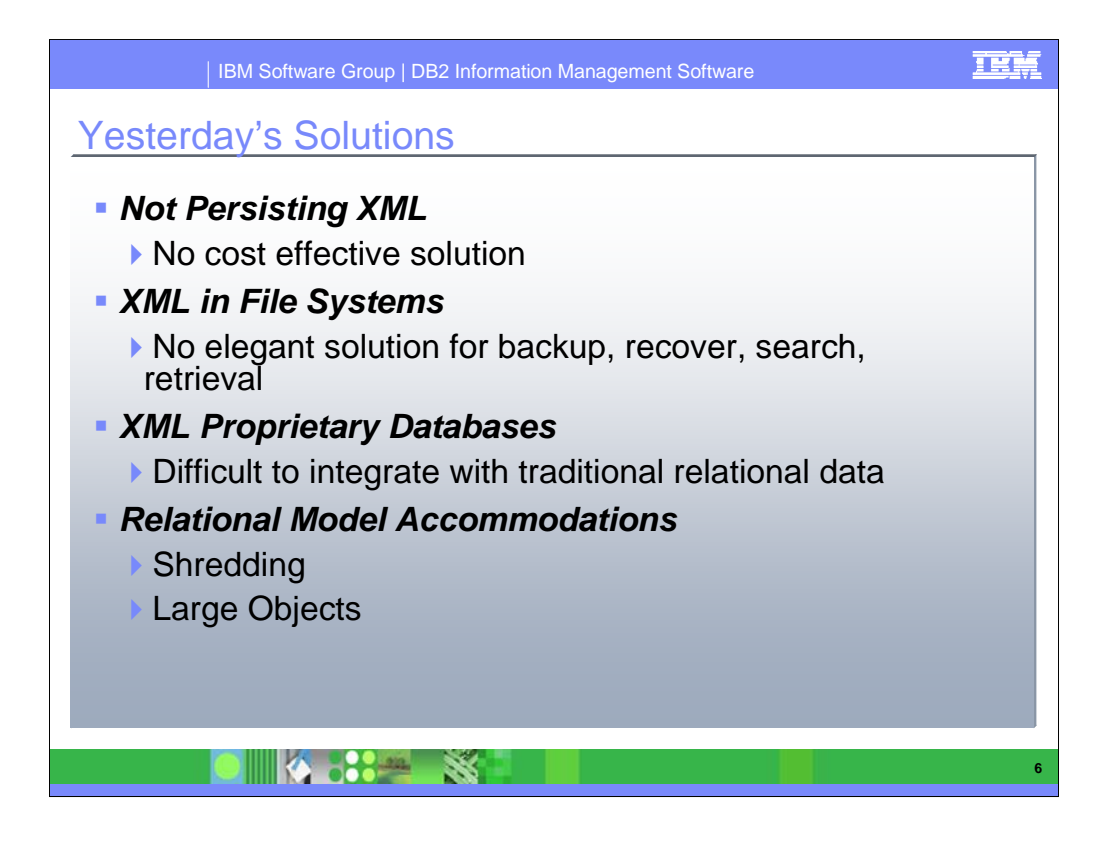

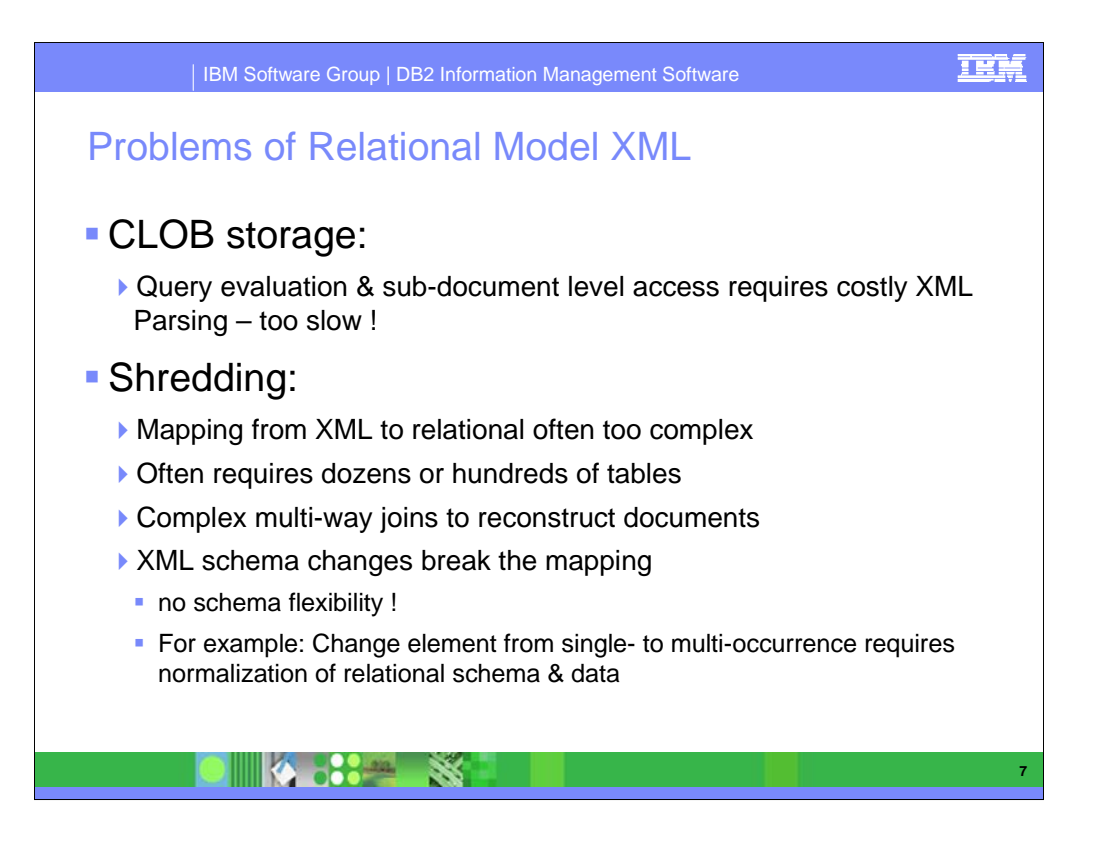

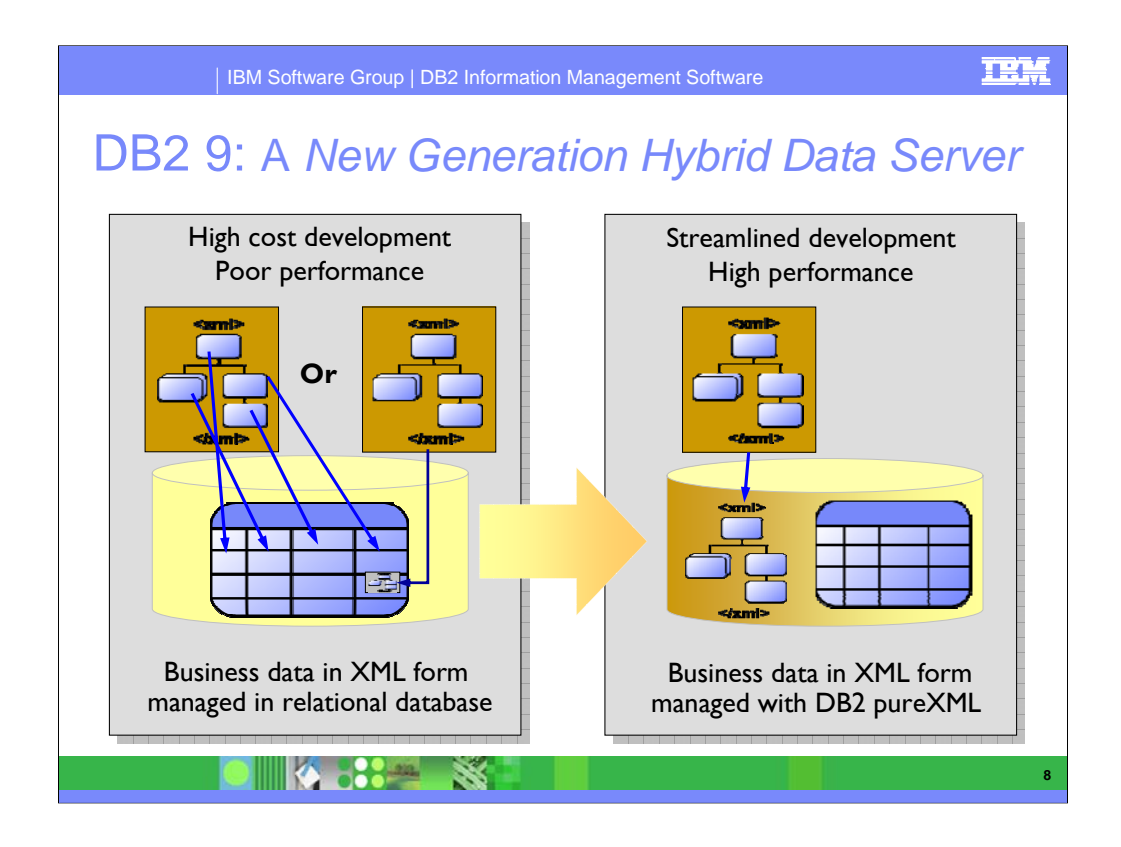

#### **Key point: The amount of business information in XML form is already as great or greater than other forms and growing faster - failure to leverage efficiently as structured data means high cost and/or missed opportunity**

DB2 9 provides the best of both worlds, pure $XML^{tm}$  for native storage and integrating XML with object-relational. Performance, integrity, protection, and scale from the proven DB2 infrastructure with the flexibility of XML/XPath and relational/SQL. This overcomes the complexity & limitations of prior models (shred, CLOB, or XML only)

In 2006 IBM introduced a new generation data server with the availability of DB2 9. The explosive growth of XML based data standards in all industries means competitive advantage for those businesses that use it most effectively and efficiently. Client, policy and claims processing in Insurance; supply chain management in Retail; financial transactions and asset management in Banking; patient care in Healthcare; citizen service in Government; implementing Service Oriented Architectures (SOA) in Computing Software and Services - and many other processes across all industries - increasingly rely on information captured and exchanged in XML form. Our clients are increasingly managing XML format text documents in a content management system for proper governance and efficient use in the business process workflow. But few are realizing the full value of all the business data they possess that are in XML format.

Early users of the pureXML feature of DB2 9 are taking advantage of the fact that data in XML format is well structured and can be queried via standard languages such as XPath and XQuery. By doing so they are bringing that data to bear in both transactional and analytic processes - with higher performance and lower development costs than previously possible with a relational database. The difference is that DB2 9 supports both relational (tabular) and XML (hierarchical) structures in the same database so that both can be easily, efficiently and securely managed, analyzed and delivered. Unlike other relational data servers - and previous versions of DB2 - pureXML eliminates the overhead of fitting the "square peg" XML tree structure into the "round hole" row and column relational structure.

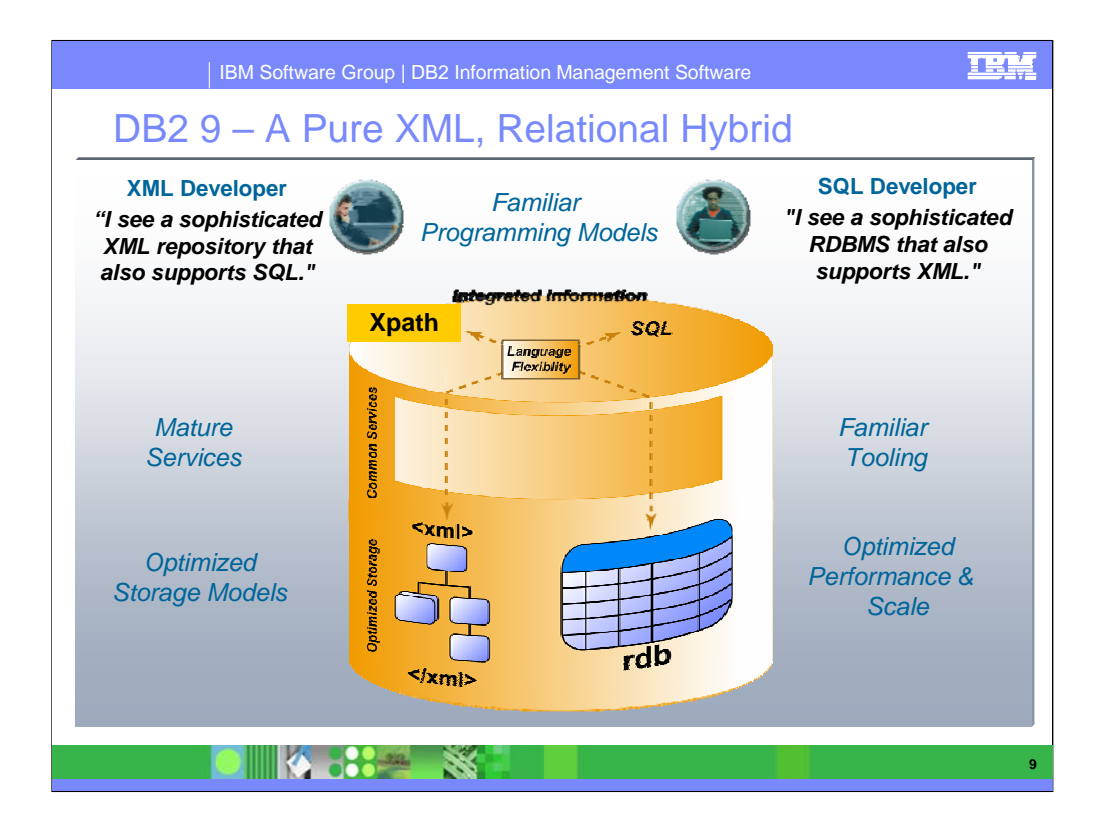

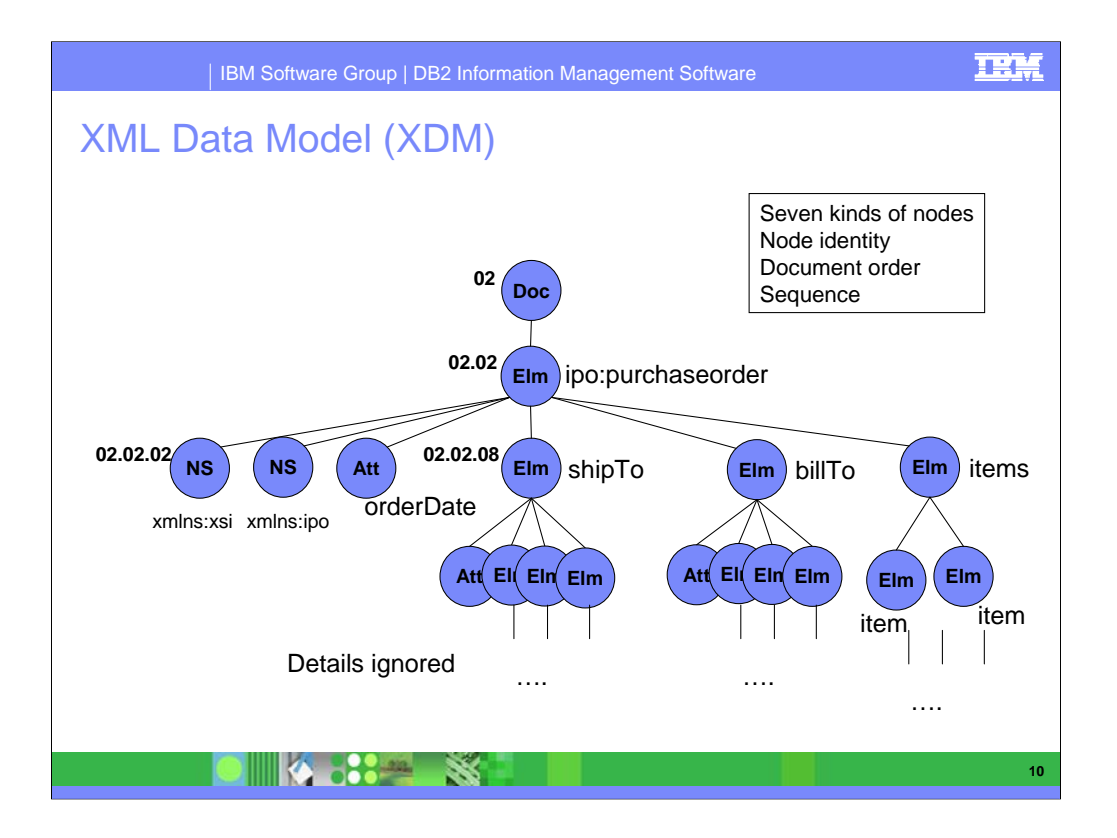

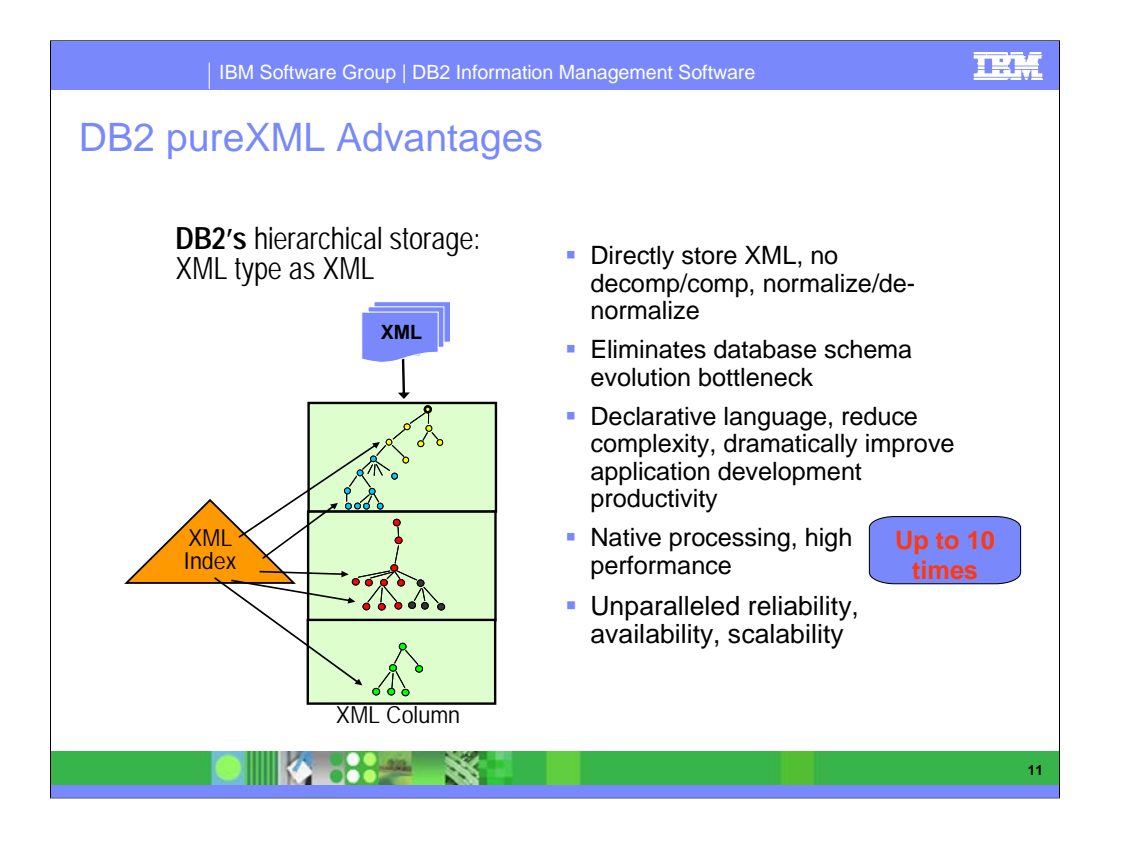

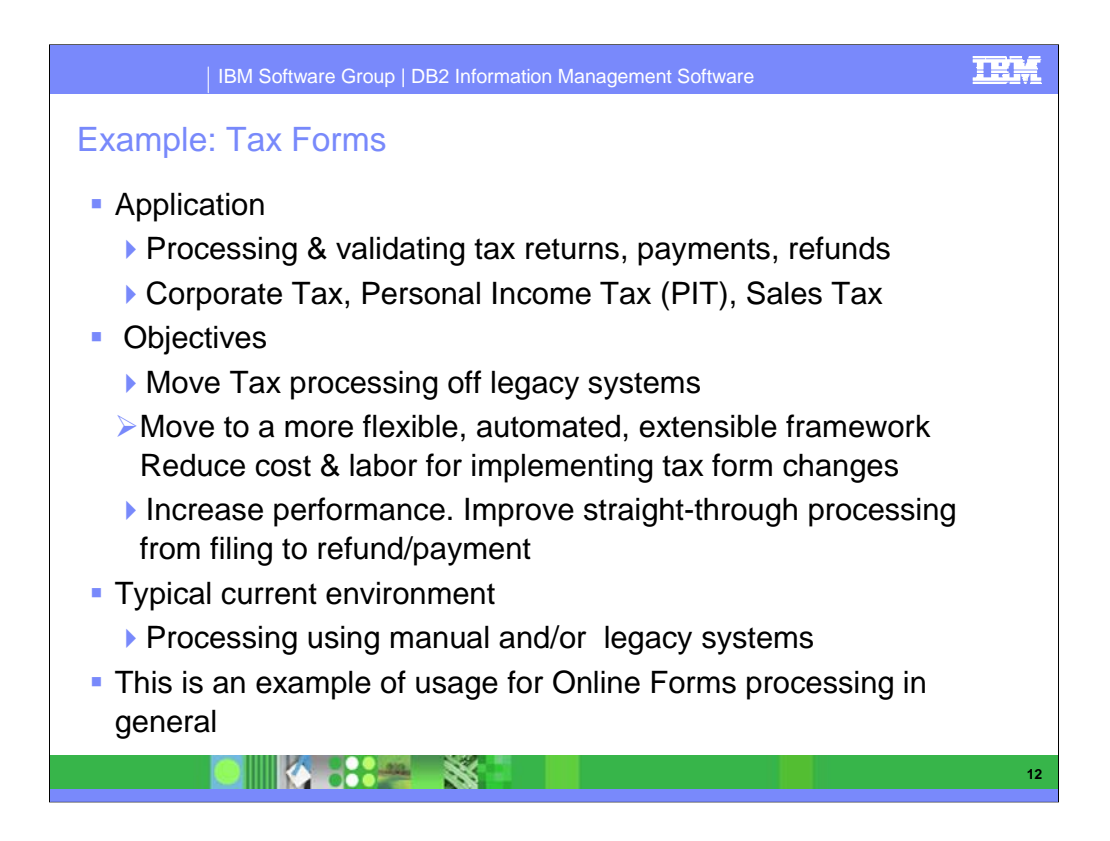

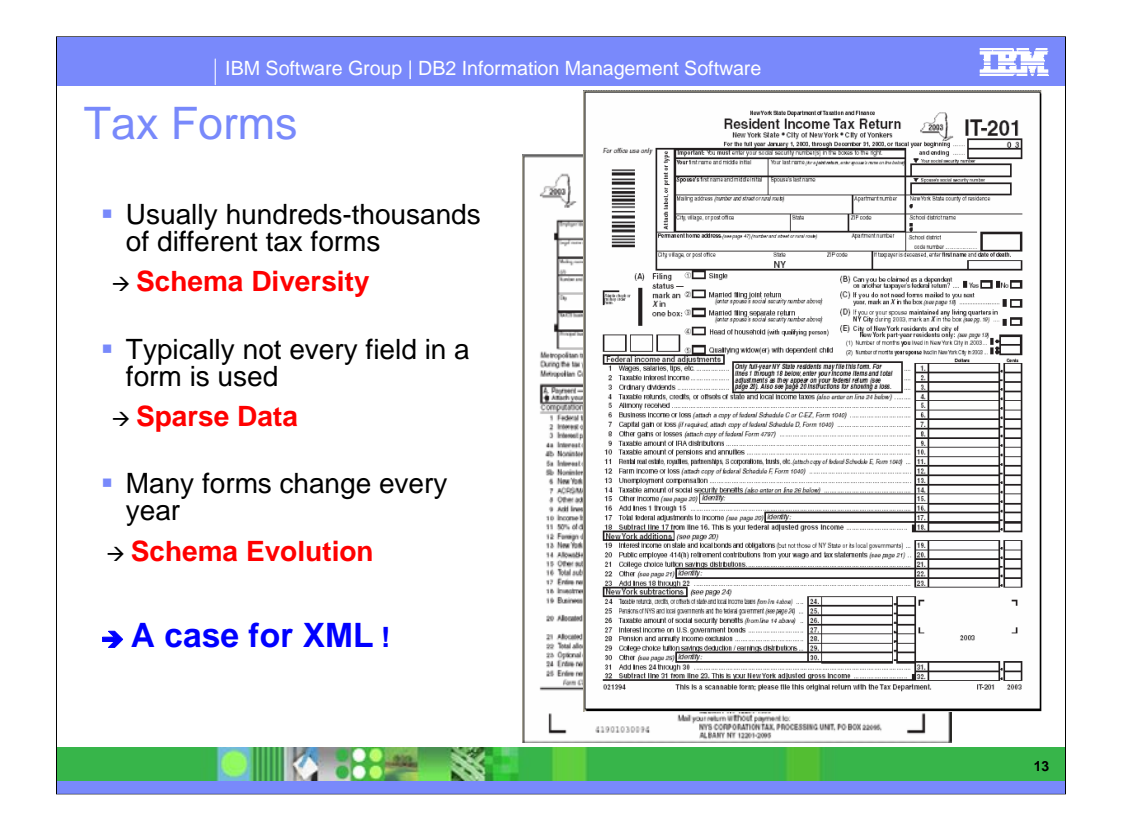

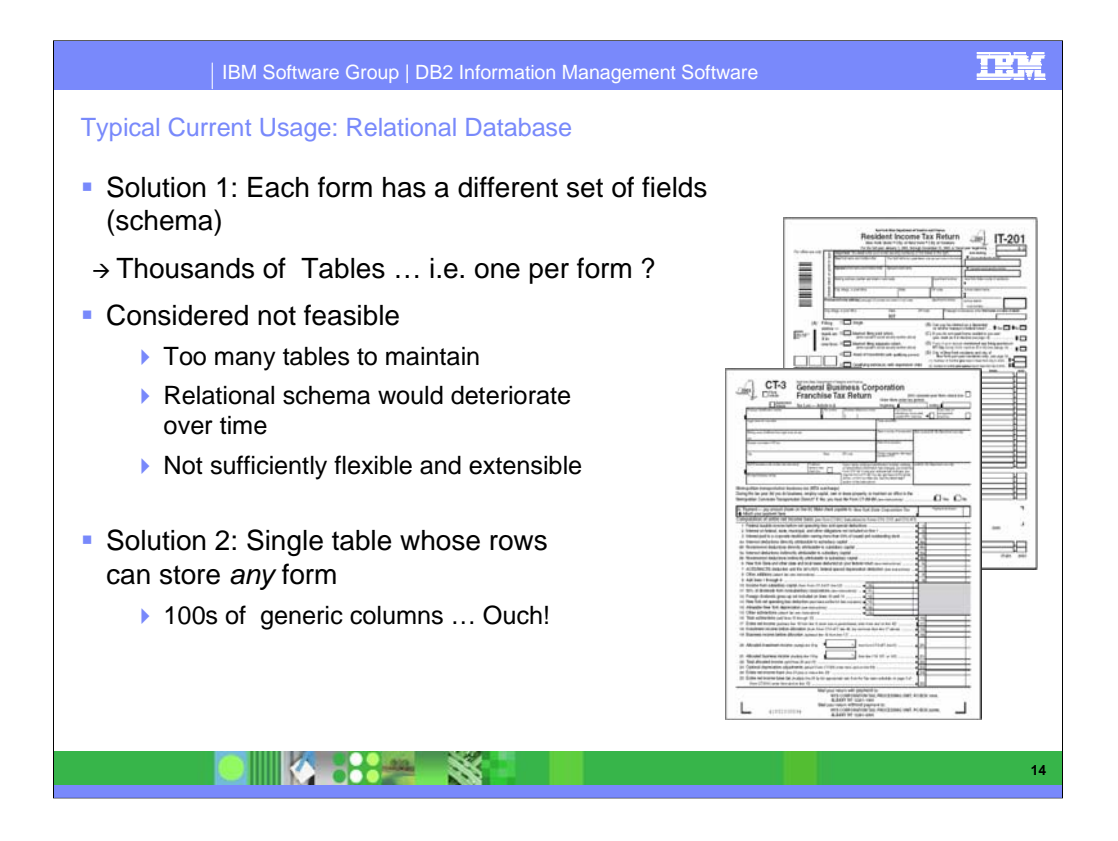

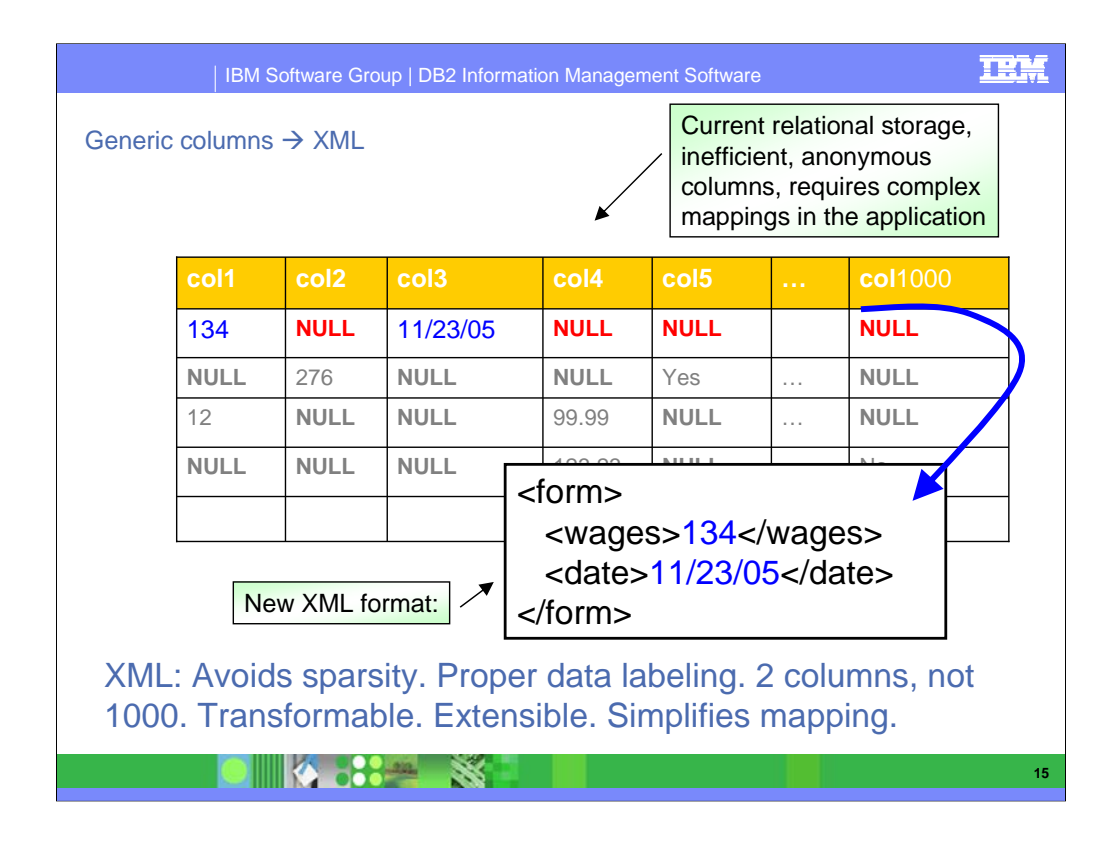

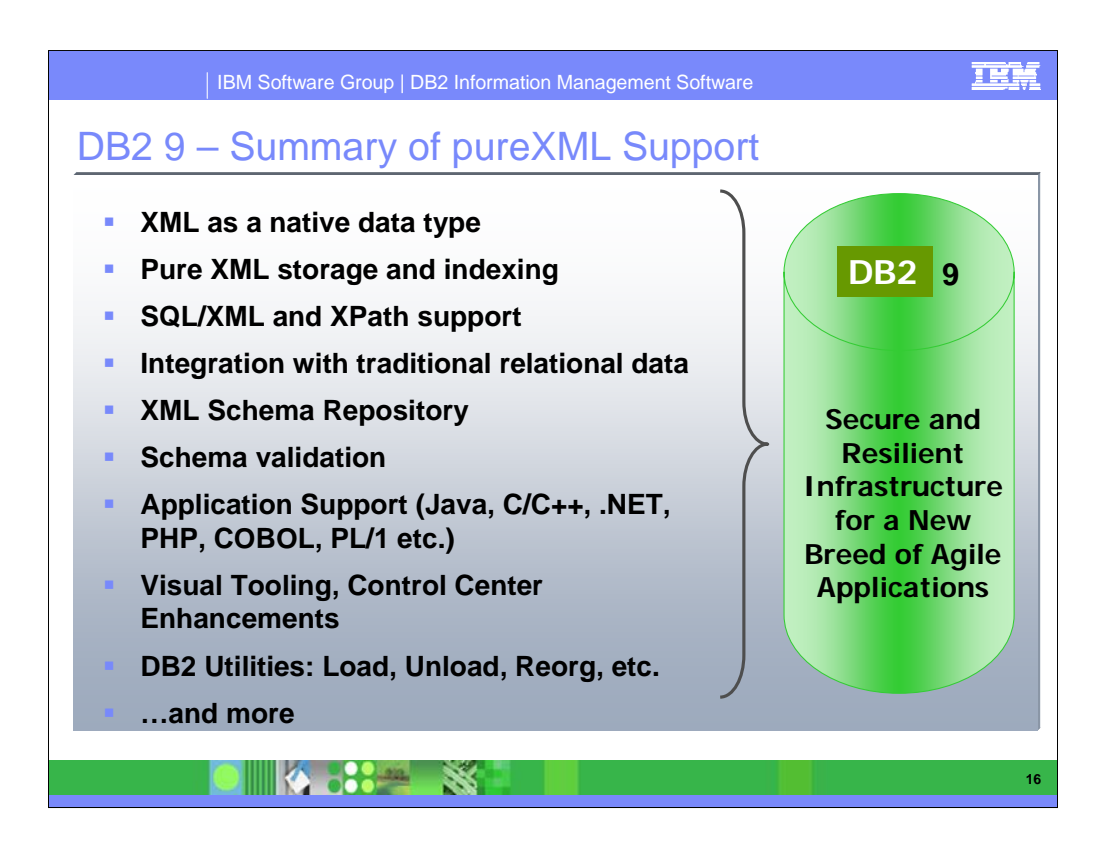

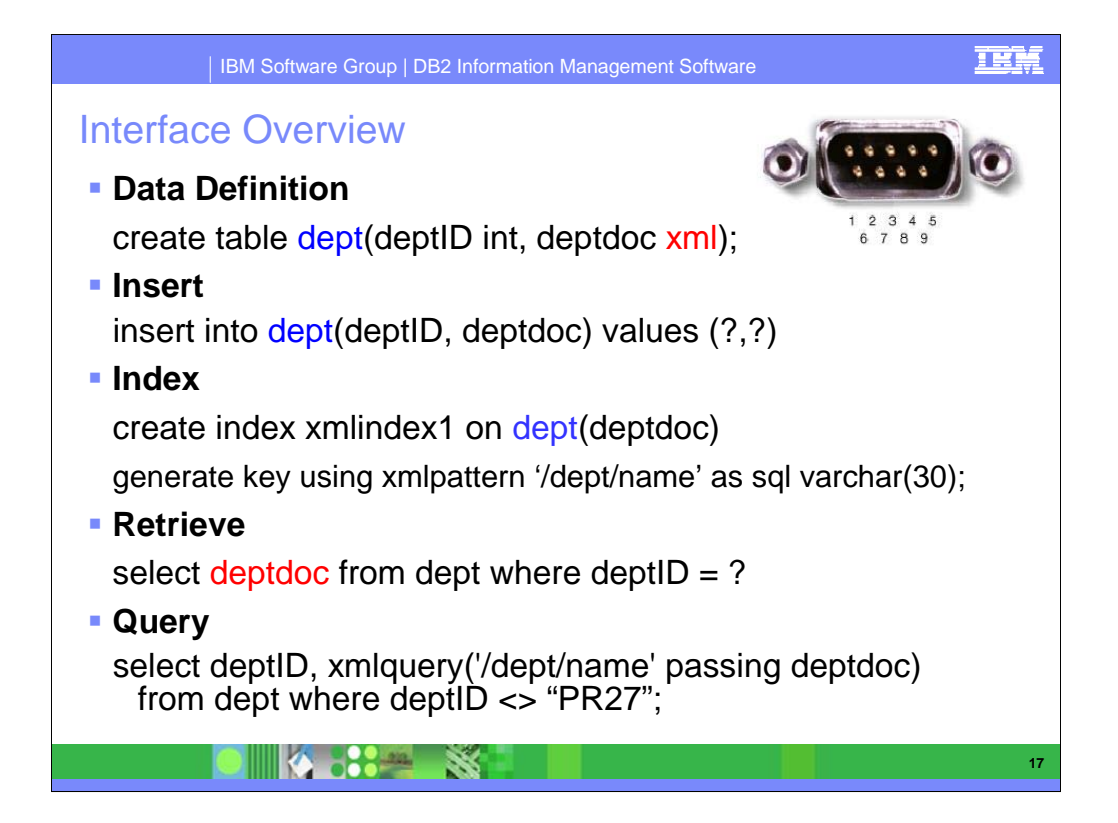

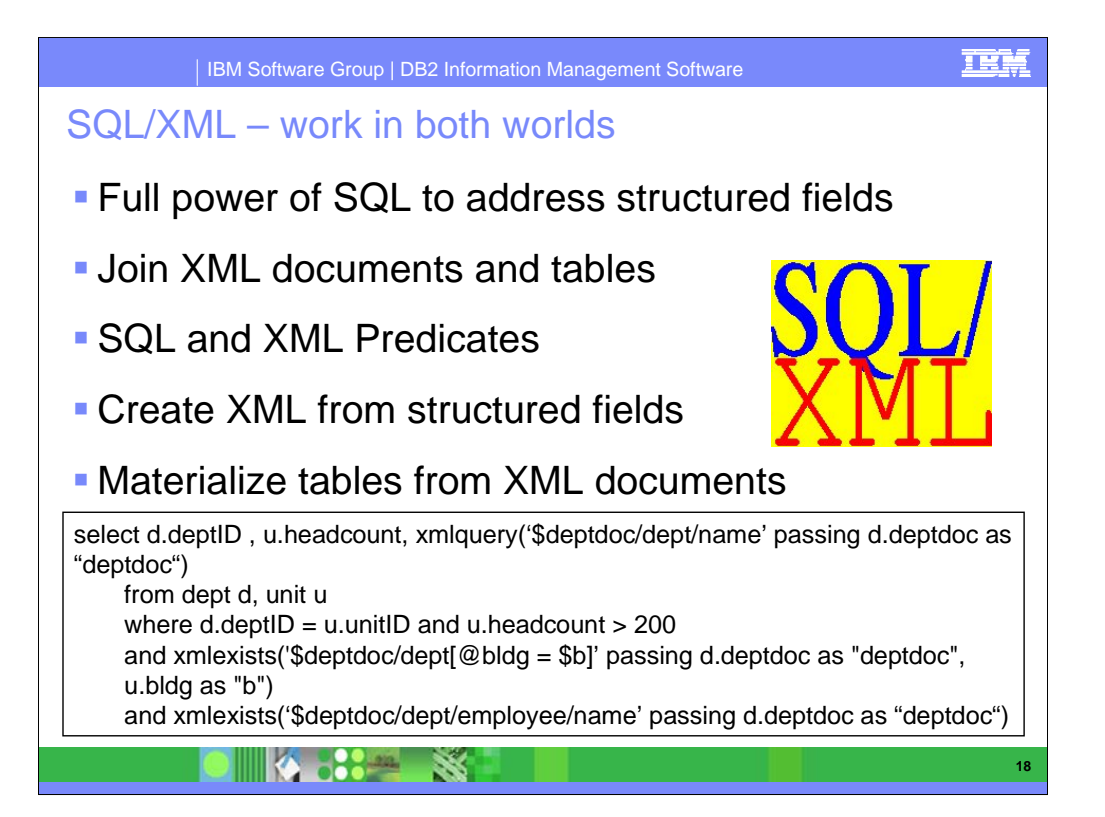

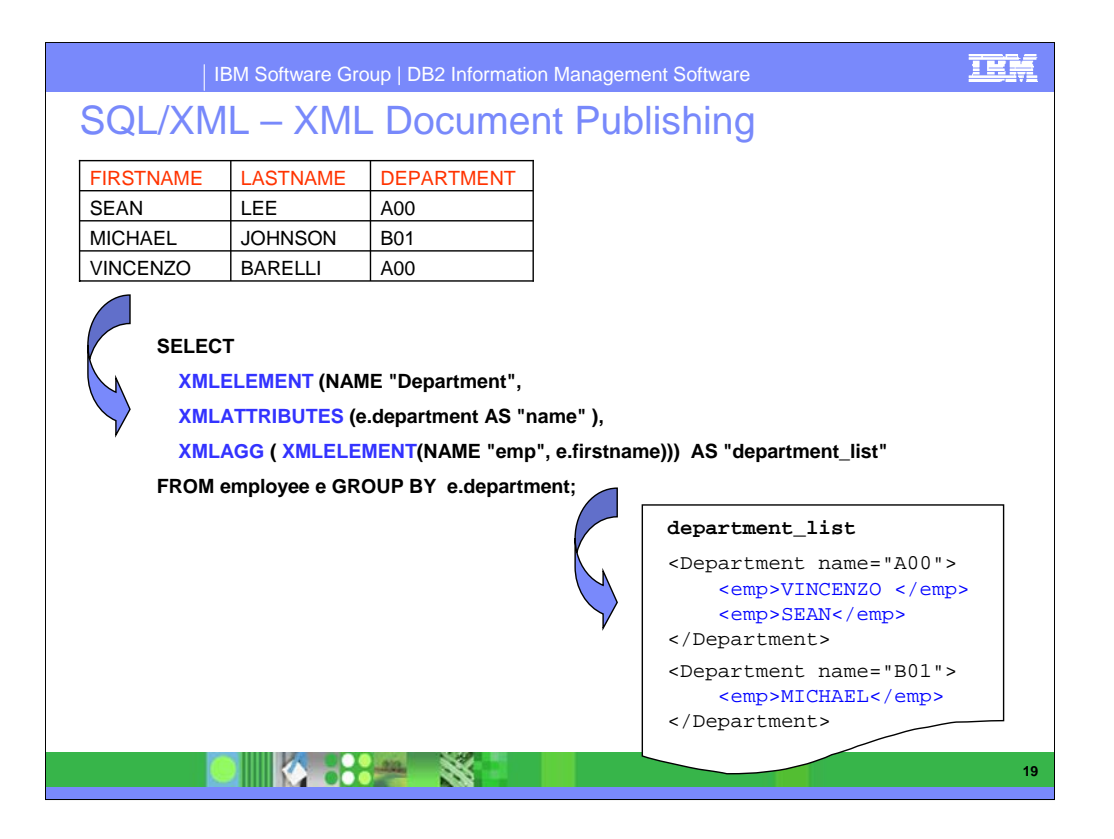

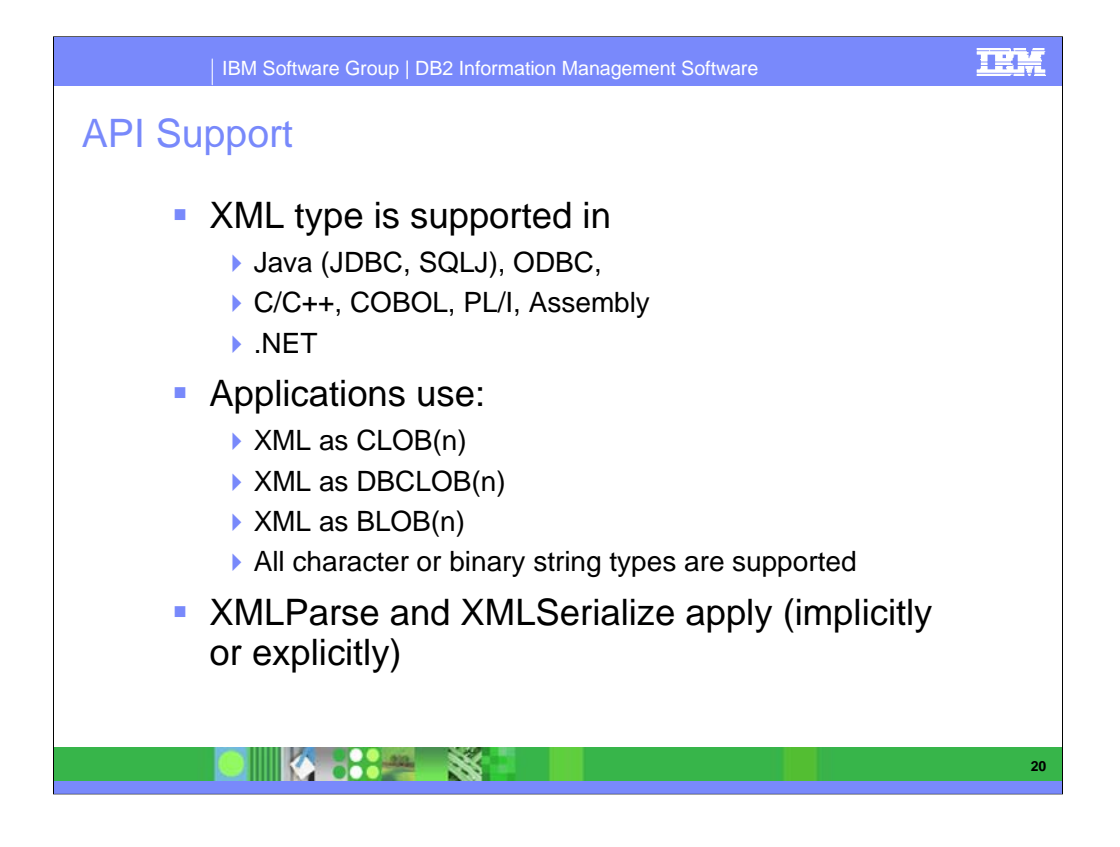

DRDA supports internally encoded or externally encoded XML type (in serialized string format).

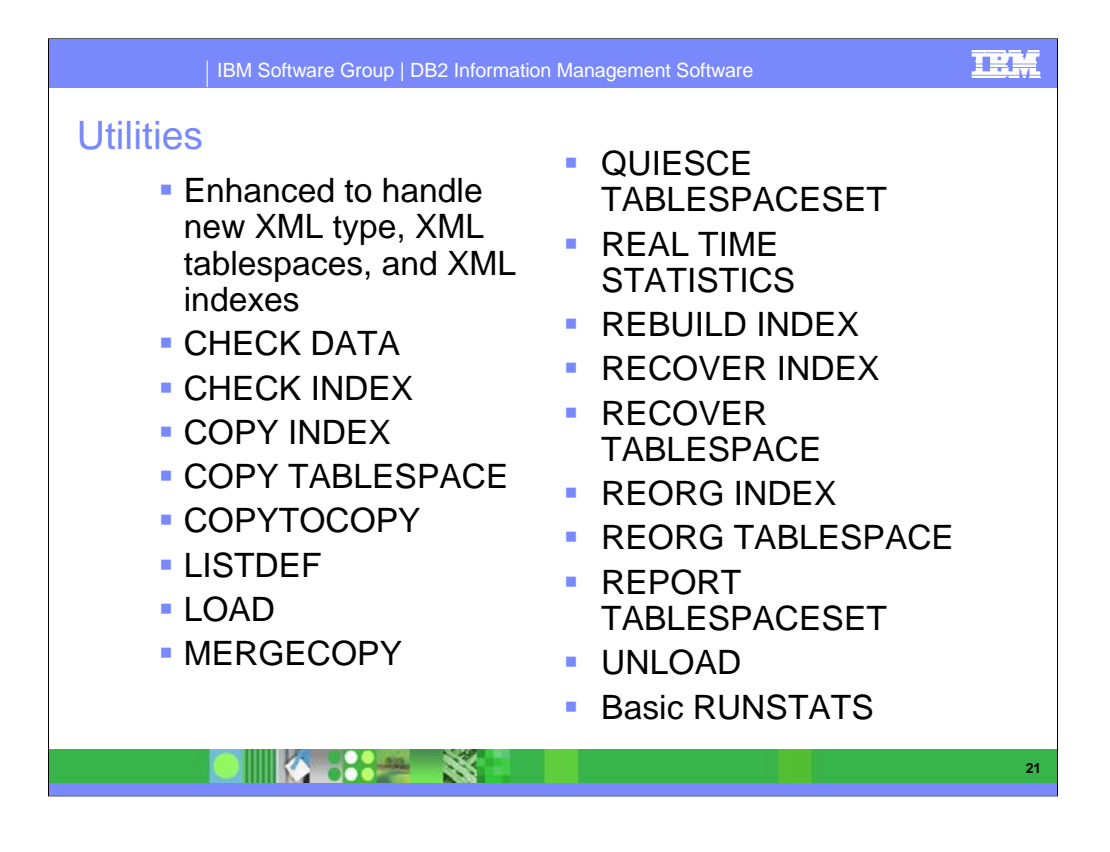

And relationship between base table and internal XML tables.

Some of the utilities do not do lot of work, but to tolerate and recognize XML data.

LOAD file references for large XML documents.

Believe or not ONLINE REORG is supported for XML tablespaces.

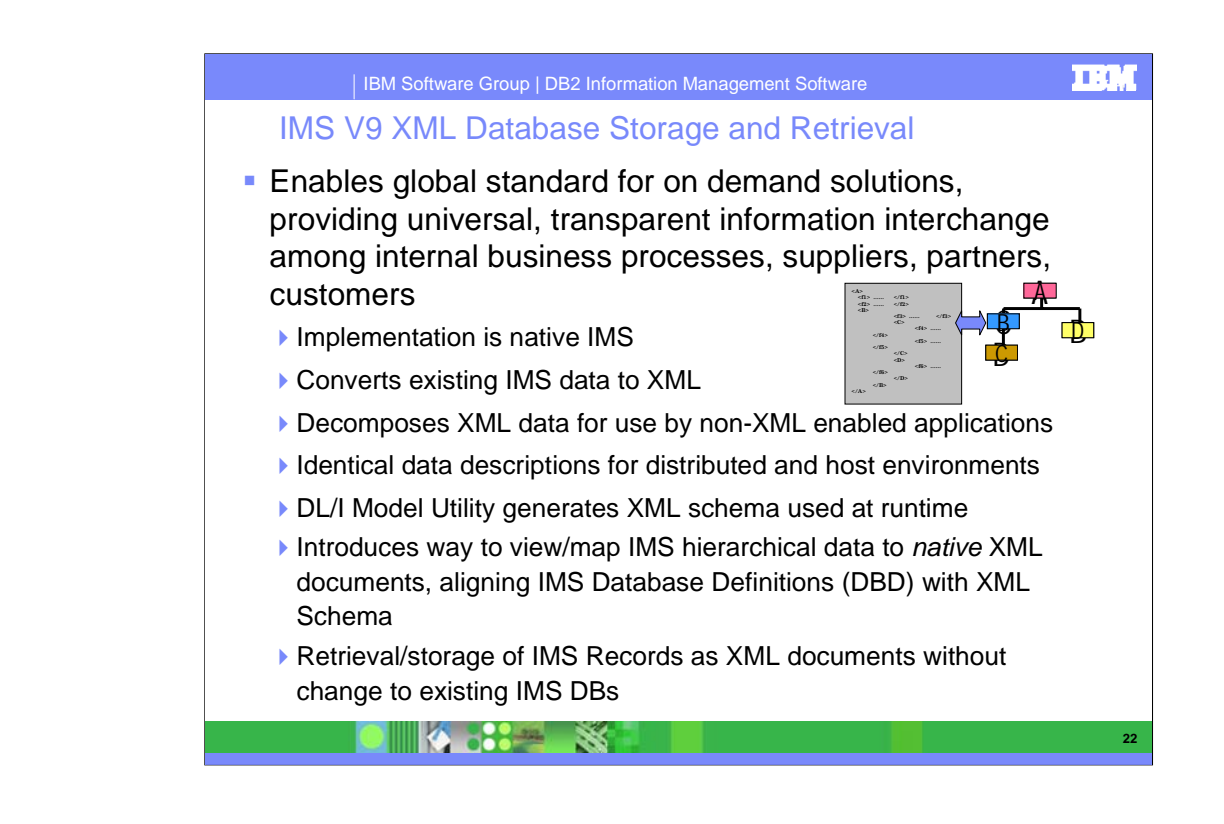

#### **Key Message: A key element is XML Database support for storage and retrieval of XML data in IMS databases**

•The implementation is native IMS, not merely a mapping as must be done with other technologies, providing efficient utilization of resources and top overall performance. Existing IMS data can be easily converted to XML to facilitate integration with business processes, improve programmer productivity and reduce development lead times.

•XML data can be decomposed for use by non-XML enabled applications, thereby preserving and extending past investment and enhancing programmer productivity.

•Data descriptions can be the same for distributed and host environments to reduce overhead and improve data consistency and integrity.

•DL/I Model Utility Enhancements generate XML schema from existing IMS Database Definitions (DBDs) and Program Status Blocks (PSBs) for XML storage and retrieval at runtime. This improves application development time, reduces errors and makes it possible to consolidate skills by allowing programmers to code in an industry standard interface.

•IMS V9 introduced a way to view your IMS data (from existing or new IMS databases) as collections of XML documents -- aligning the stored hierarchical IMS records with the hierarchically structured XML documents for retrieval and automated conversion between

•IMS V9 XML-DB allows you to retrieve and automatically convert an IMS record into an XML document. Similarly, it allows you to store an XML document into IMS by automatically converting the XML document into an IMS record.

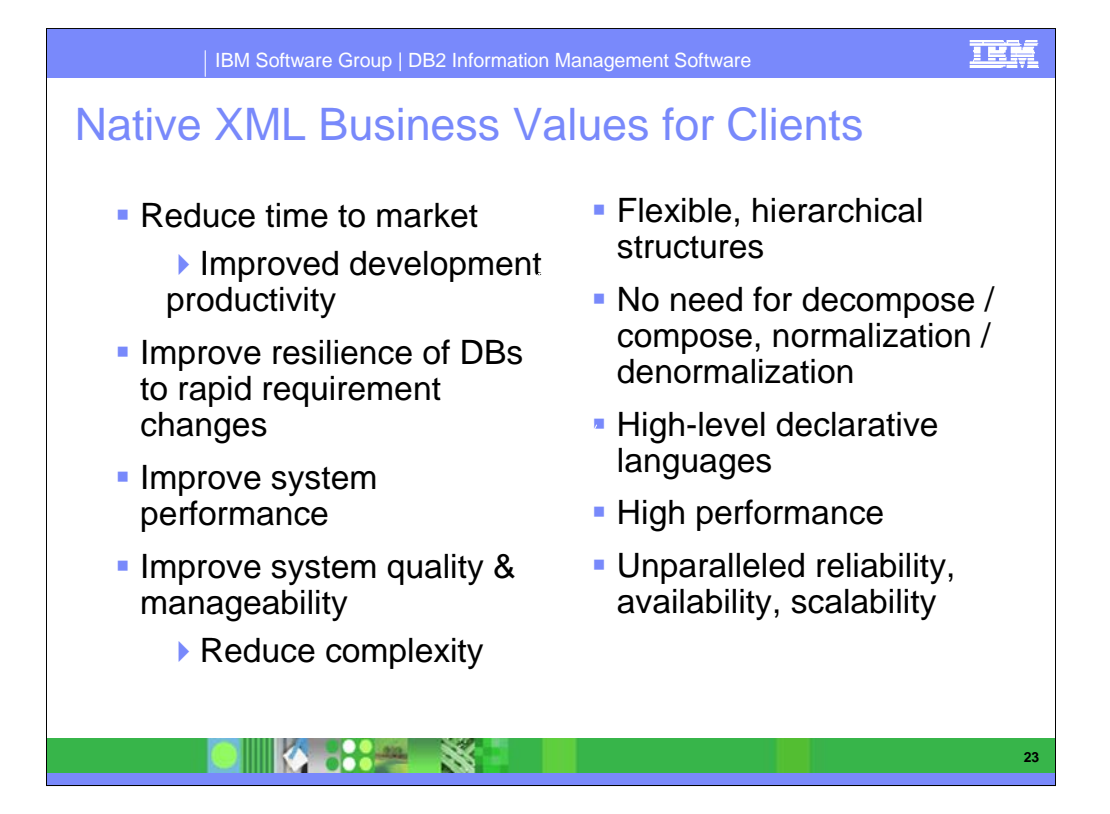

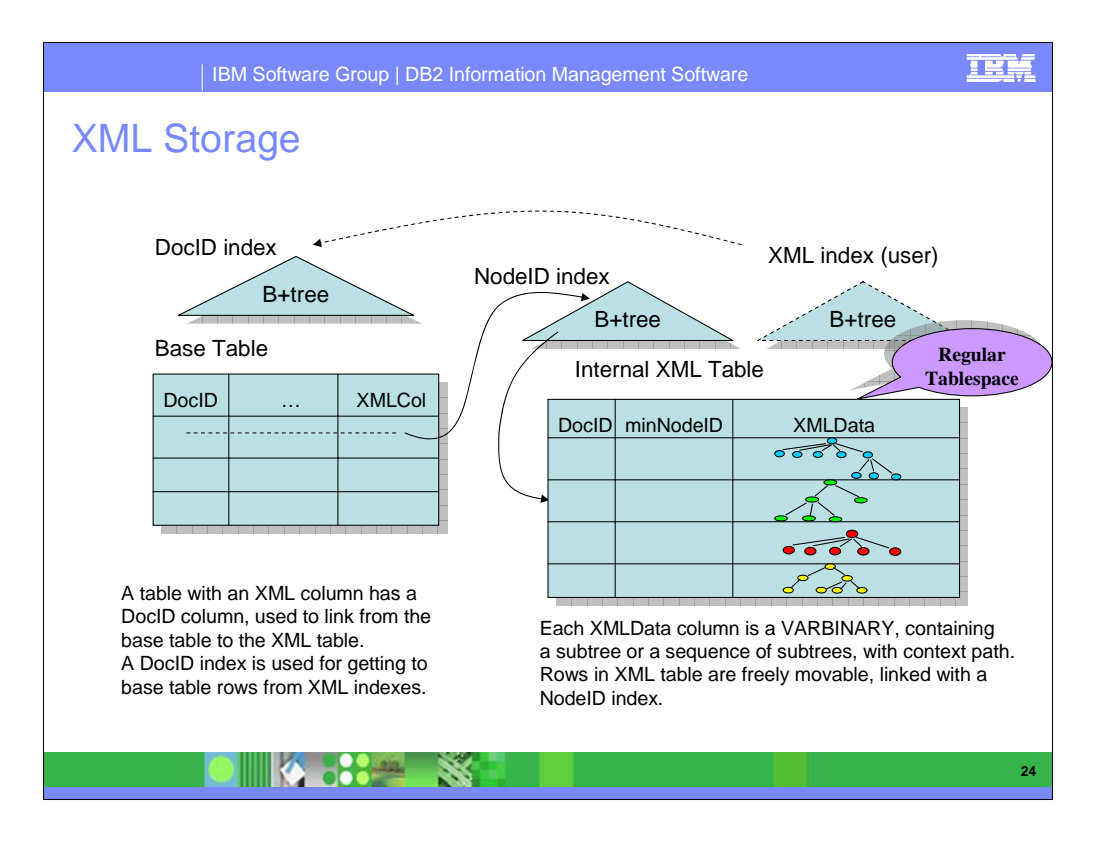

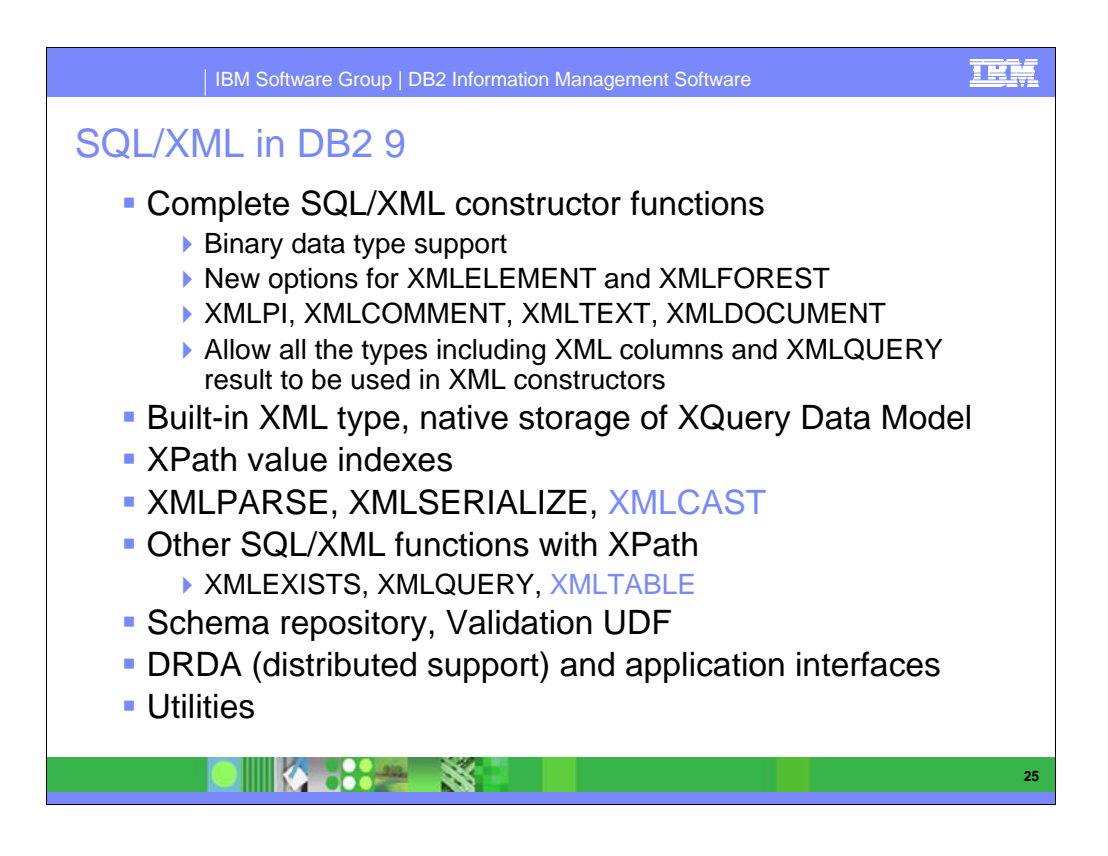

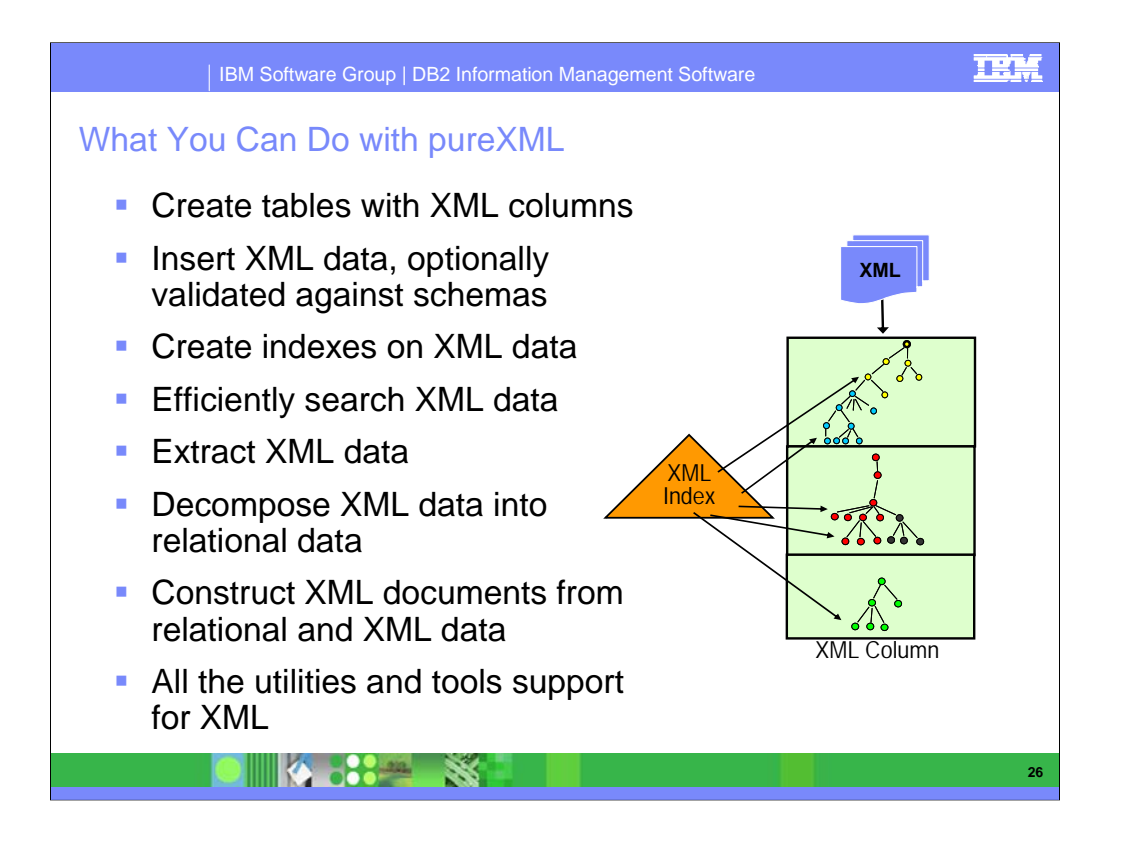

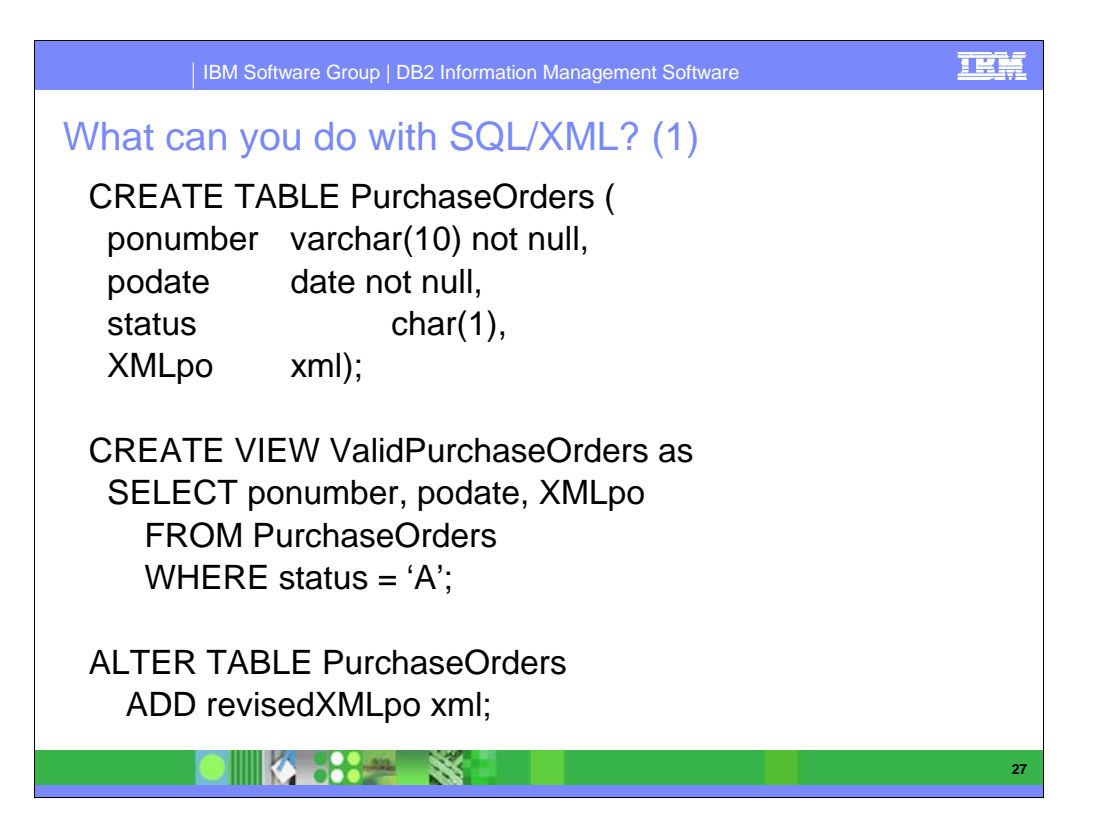

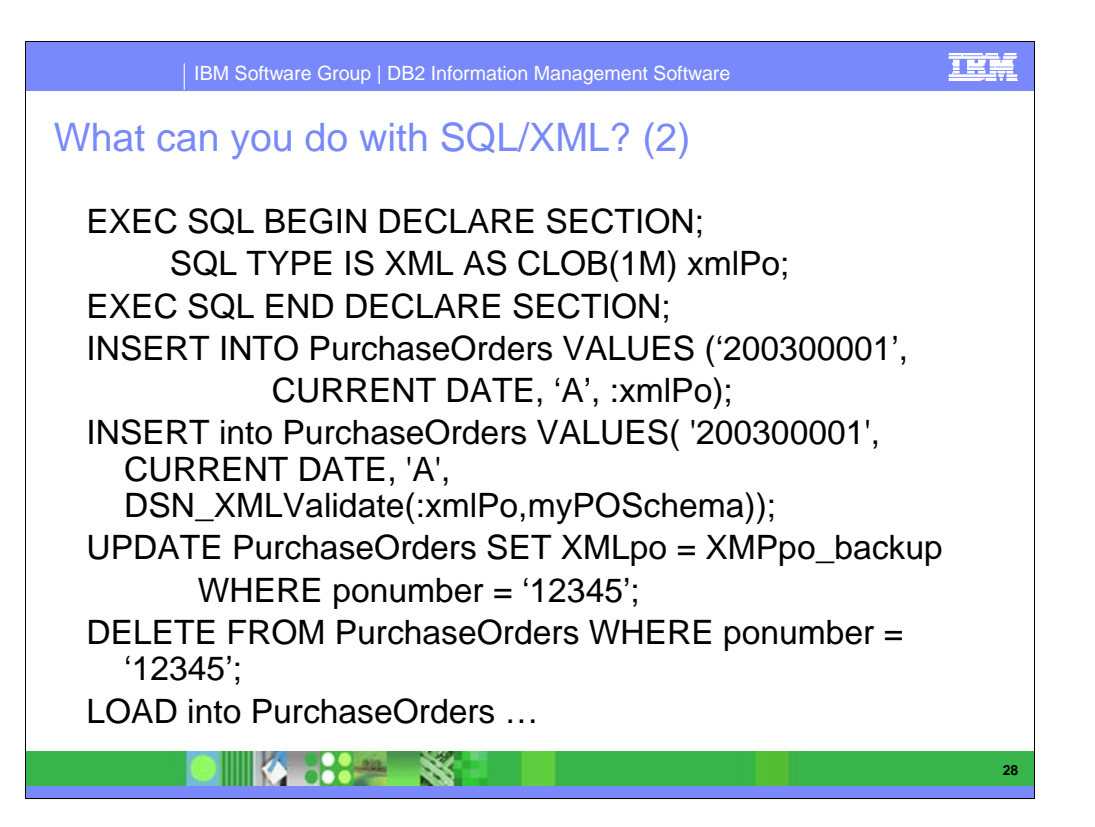

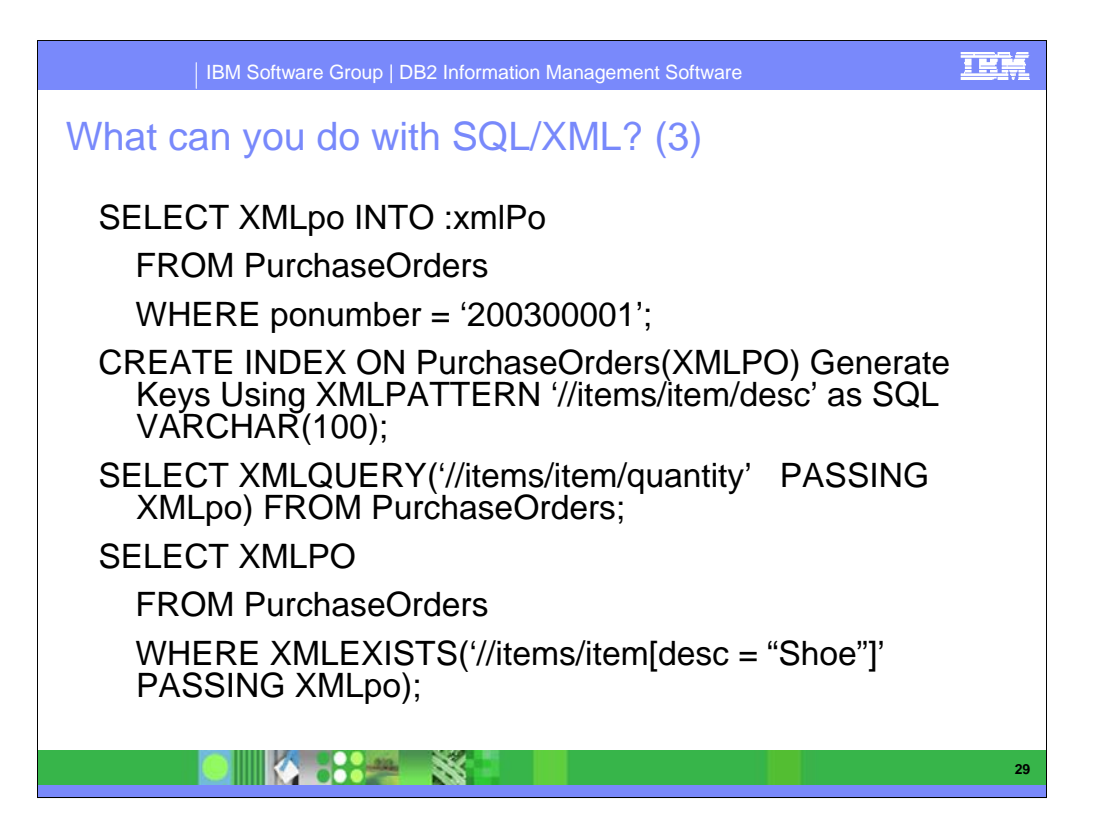

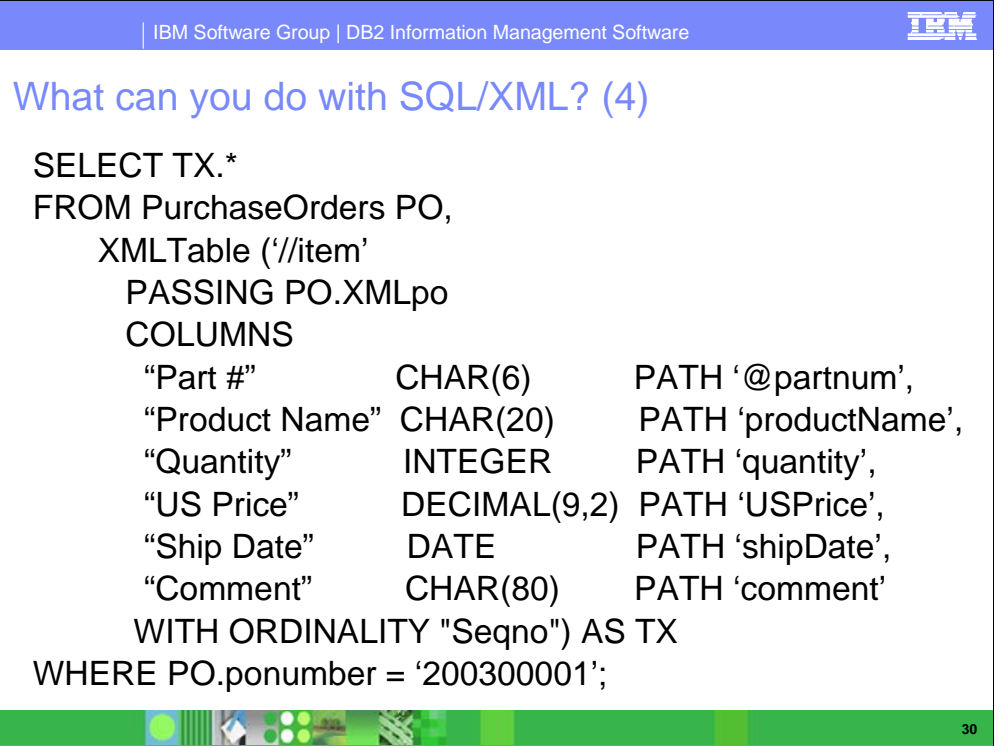

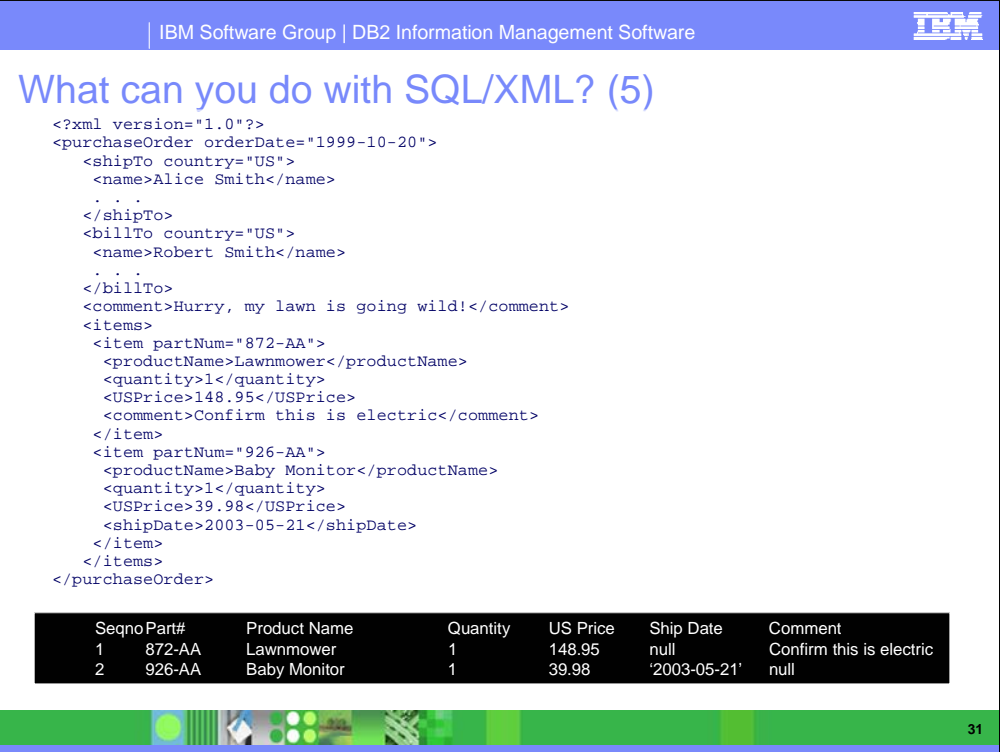

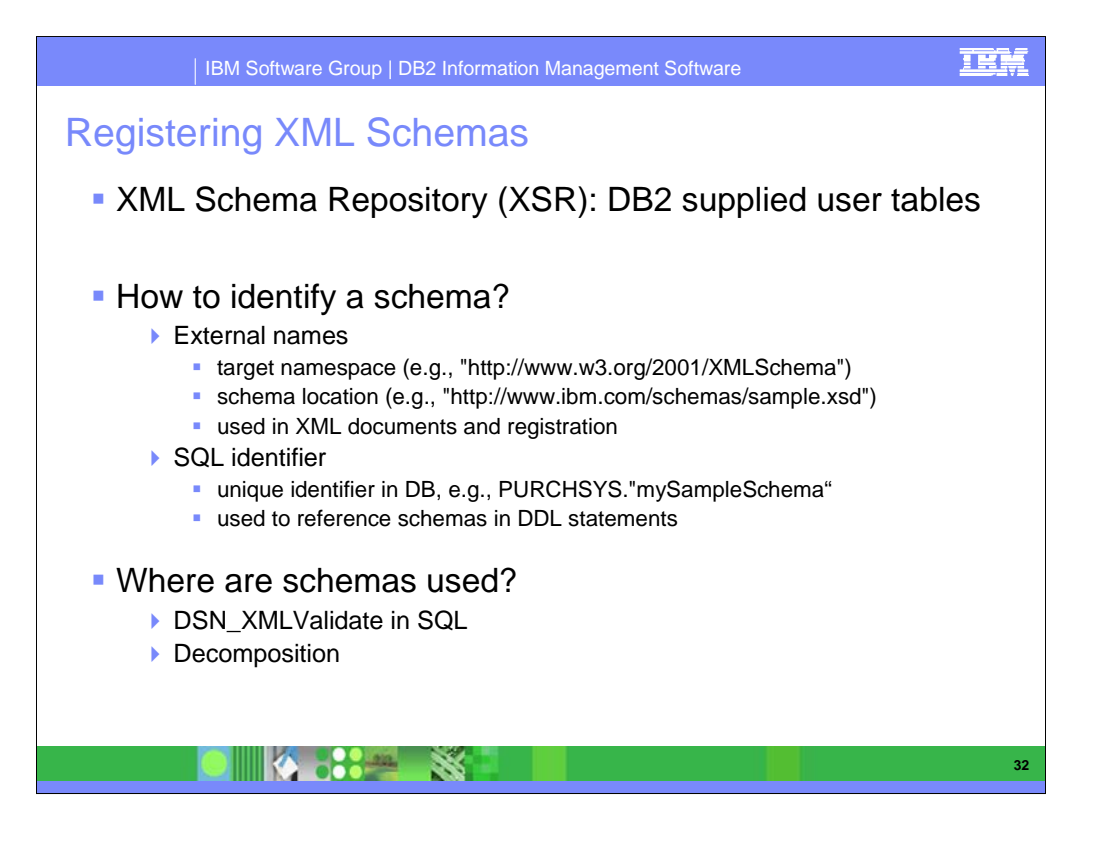

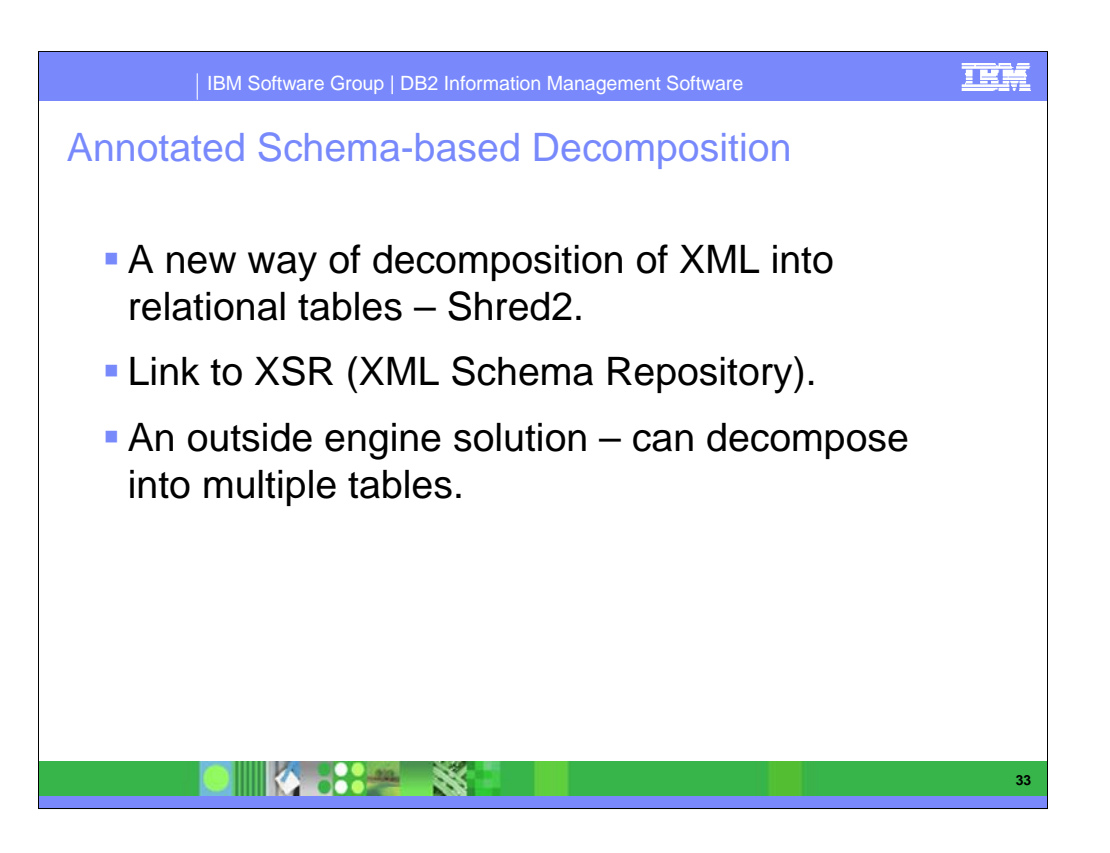

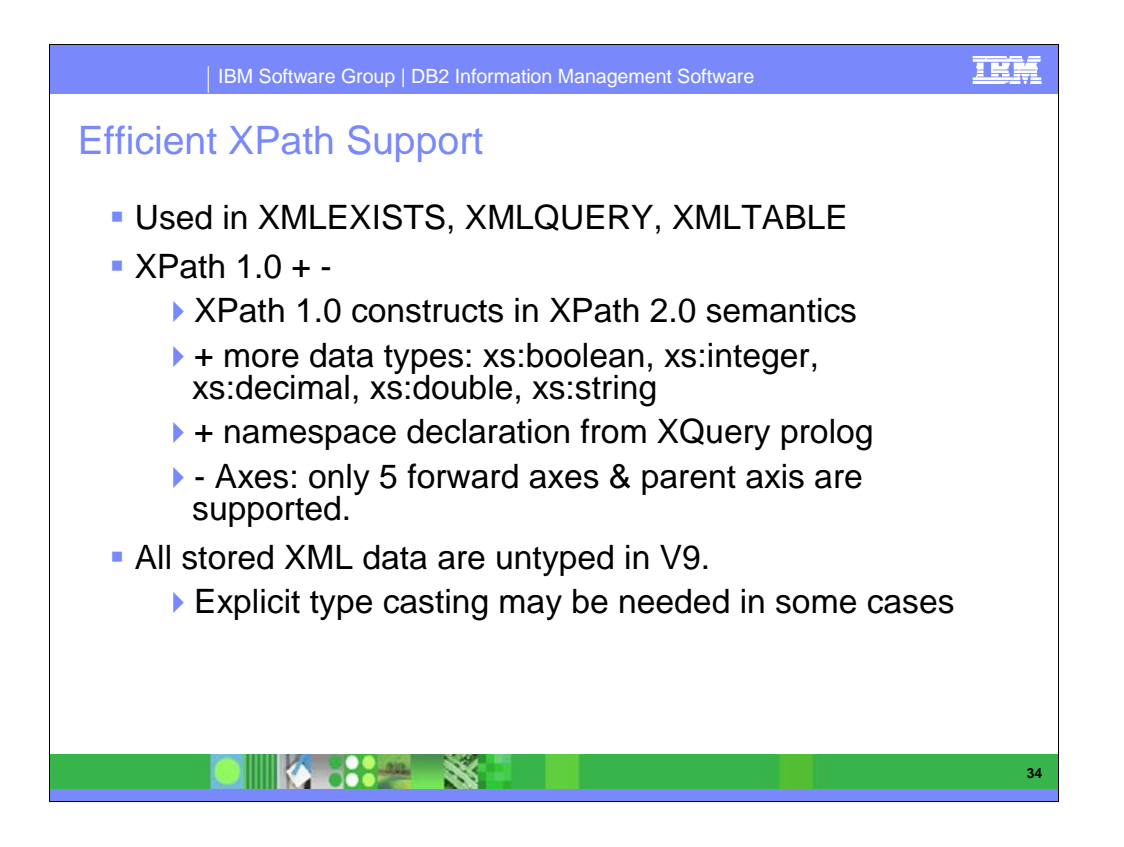

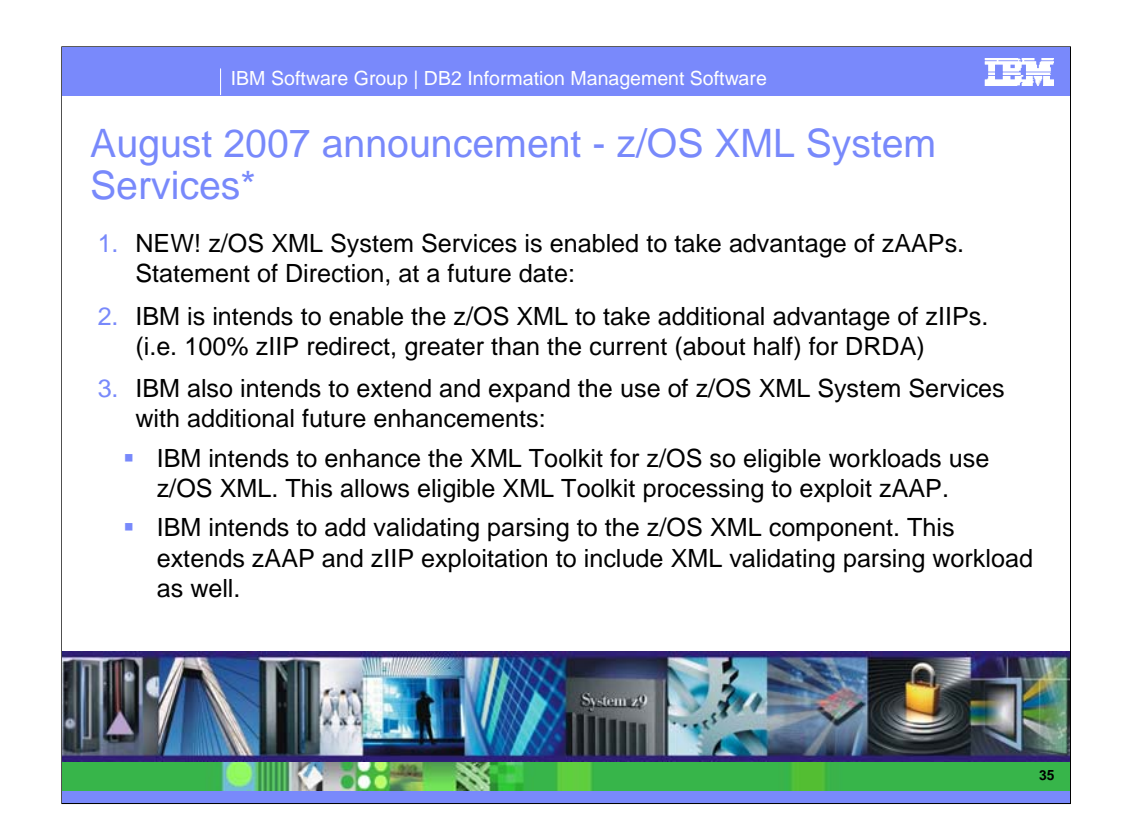

# **STATEMENT OF DIRECTION**

**z/OS XML enabled for both zAAP and zIIP specialty processors** 

### **This SOD is broken down into 3 parts so that it is easier to explain and communicate.**

In z/OS V1.8, IBM introduced a new system component of z/OS, z/OS XML System Services (z/OS XML), a system-level XML parser integrated with the base z/OS operating system and designed to deliver an optimized set of services for parsing XML documents (z/OS XML has also been made available on z/OS V1.7). The initial beneficiaries of this system component are middleware and applications requiring high performance non-validating XML parsing. z/OS XML may currently be accessed by an Assembler programming interface and one of the first exploiters, DB2 9 for z/OS, uses this Assembler interface for XML native support. IBM plans to add C/C++ support for z/OS XML with z/OS V1.9 (satisfying the Statement of Direction in Software Announcement 206-039, dated February 28, 2006).

1) Today, IBM is announcing its intent to enable the z/OS XML component to take advantage of zAAPs. This future enhancement means that middleware and applications requesting z/OS XML System Services (for example DB2 processing via local connection) will have z/OS XML System Services processing execute on the zAAP. Specifically, all z/OS XML System Services parsing executing in TCB mode will be redirected to the zAAP.

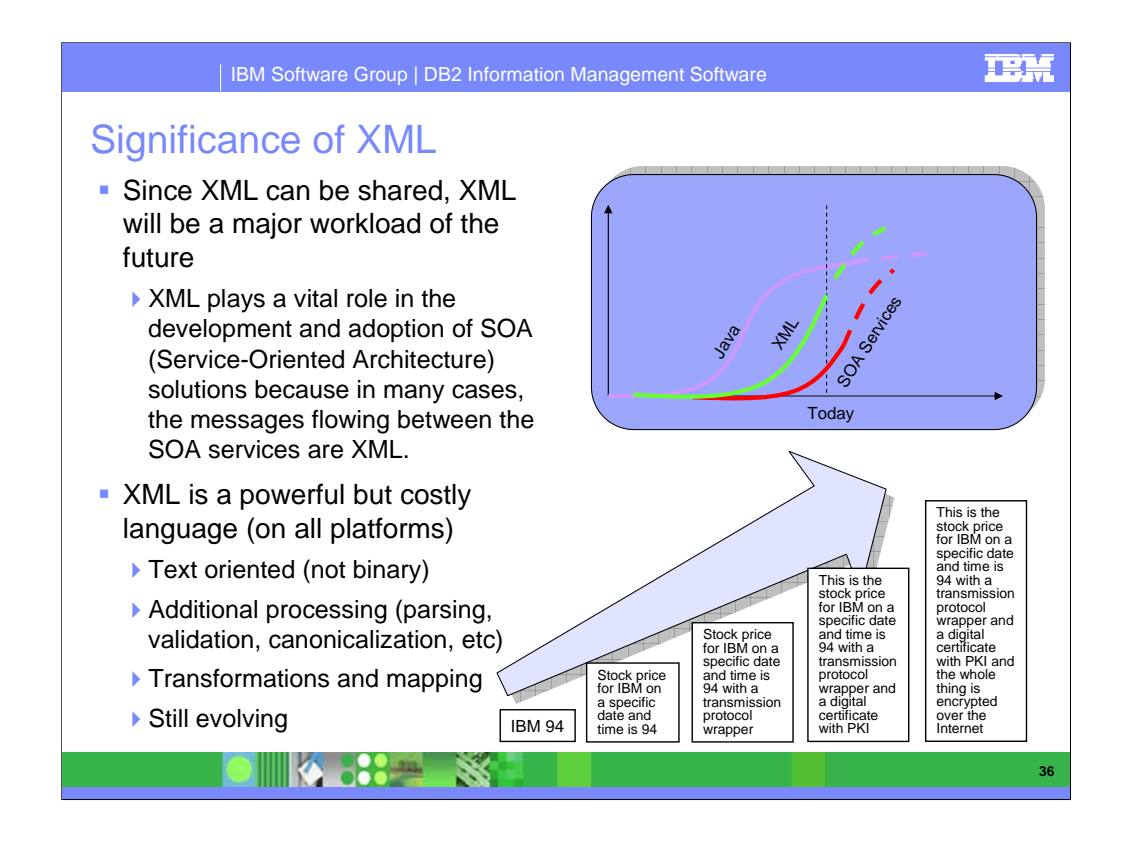

XML plays a vital role in the development and adoption of SOA (Service-Oriented Architecture) solutions because in many cases, the messages flowing between the SOA services are XML.

Some features of XML that make it well-suited for data transfer are:

•its simultaneously human- and machine-readable format;

•it has support for Unicode, allowing almost any information in any written human language to be communicated;

•the ability to represent the most general computer science data structures: records, lists and trees;

•the self-documenting format that describes structure and field names as well as specific values;

•the strict syntax and parsing requirements that allow the necessary parsing algorithms to remain simple, efficient, and consistent.

•it is platform-independent, thus relatively immune to changes in technology;

For certain applications, XML also has the following weaknesses:

1) Its syntax is verbose and redundant. This can hurt human readability and application efficiency, and yields higher storage costs. It can also make XML difficult to apply in cases where bandwidth is limited (though compression can reduce the problem in some cases).

2) Parsers are designed to recurse arbitrarily nested data structures and perform additional checks to detect improperly formatted or differently ordered syntax or data This causes a significant overhead for most basic uses of XML Furthermore

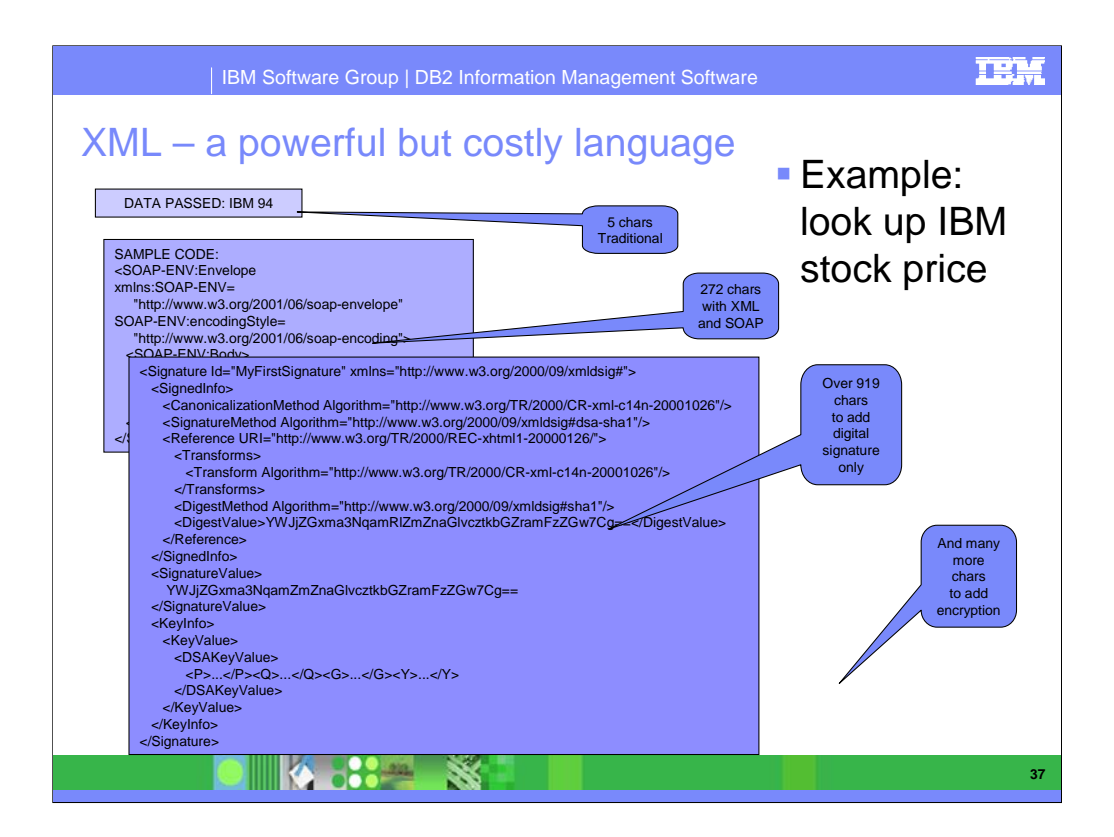

What follows here is a SHORT example of the structure of XML.

This is not script for the customer, rather a very high understanding of the structure of XML.

### **An Example XML Document**

```
XML documents use a self-describing and simple syntax.
```

```
<?xml version="1.0" encoding="ISO-8859-1"?>
<note>
<to>Tove</to>
<from>Jani</from>
<heading>Reminder</heading>
<body>Don't forget me this weekend!</body>
</note>
```
The first line in the document - the XML declaration - defines the XML version and the character encoding used in the document. In this case the document conforms to the 1.0 specification of XML and uses the ISO-8859-1 (Latin-1/West European) character set.

The next line describes the root element of the document (like it was saying: "this document is a note"):

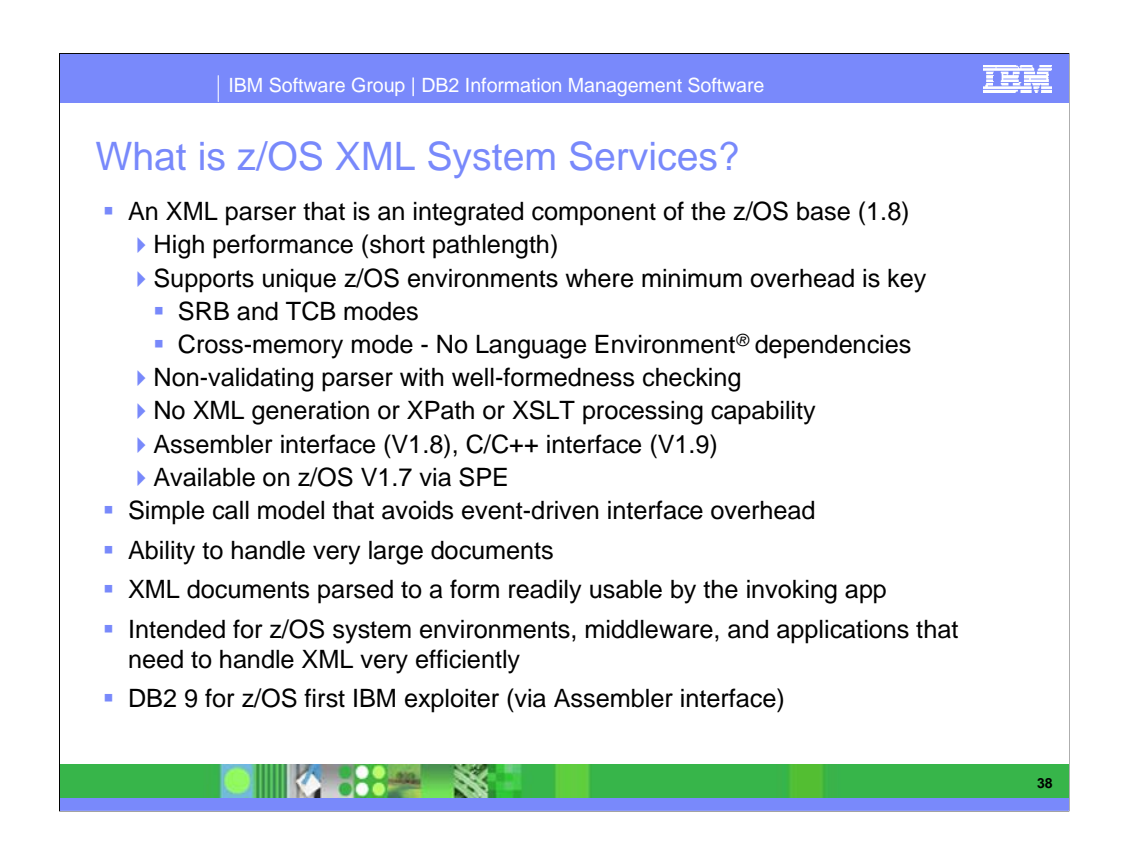

In z/OS V1.8, IBM introduced a new system component of z/OS, z/OS XML System Services (z/OS XML), a system-level XML parser integrated with the base z/OS operating system and designed to deliver an optimized set of services for parsing XML documents (z/OS XML has also been made available on z/OS V1.7). The initial beneficiaries of this system component are middleware and applications requiring high performance non-validating XML parsing. z/OS XML may currently be accessed by an Assembler programming interface and one of the first exploiters, DB2 9 for z/OS, uses this Assembler interface for XML native support. IBM plans to add C/C++ support for z/OS XML with z/OS V1.9 (satisfying the Statement of Direction in Software Announcement 206-039, dated February 28, 2006).

Simple call model that avoids event driven interface overhead

- **z/OS XML System Services is a lower level interface z/OS XML parser looks at the whole document and parses everything it can thus avoiding interactive overhead.**
- **Other parsers on parse interactively thus causing some performance overhead.**

Ability to handle very large documents

a lot of parses have difficulty handling large documents – they want to<br>bring in the whole doc but cannot... z/OS XML has large input and<br>output buffers and can process more/ larger docs... in the event the<br>buffer fills z/

XML documents parsed to an output buffer in a form readily usable by the invoking application

**The binary form is sharable within z/OS systems and provides possible performance improvement by avoiding relocation overhead. (ie you move the XML parsing from one address space to another, no need** 

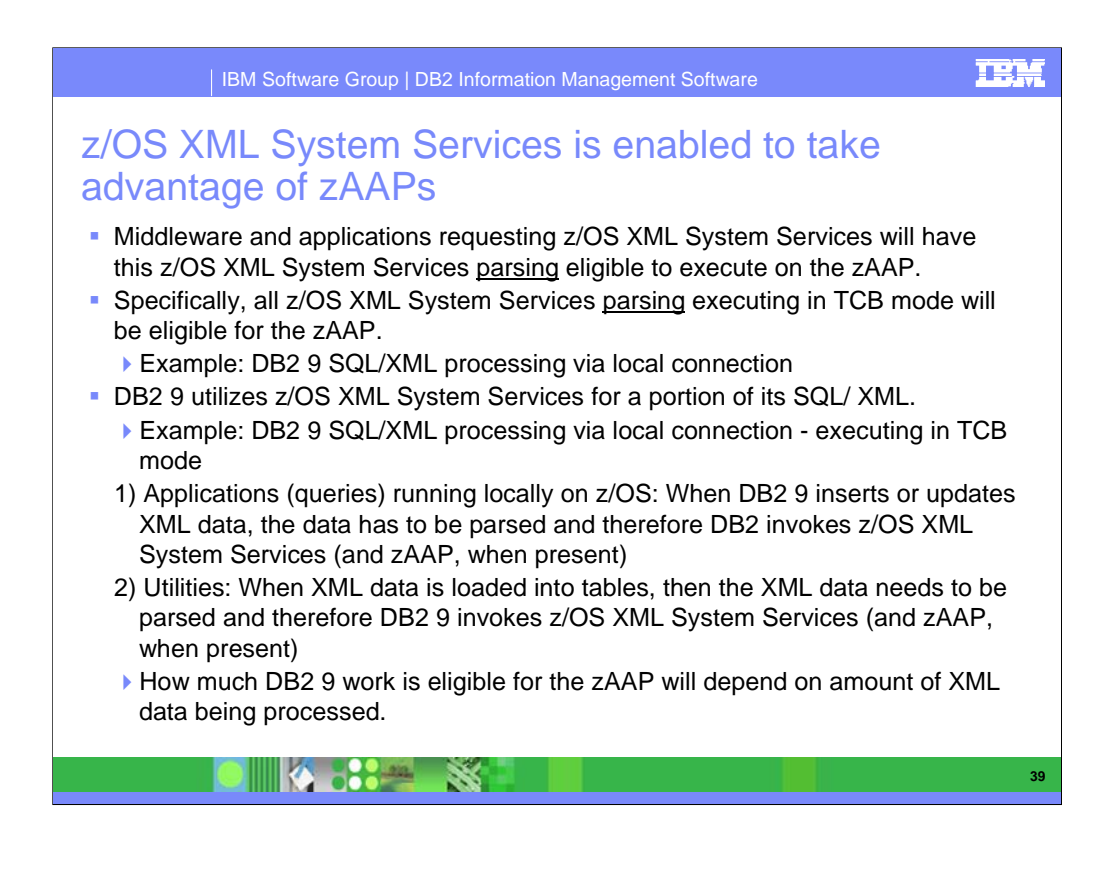

Middleware and applications requesting z/OS XML System Services will have this z/OS XML System Services parsing eligible to execute on the zAAP. Only the XML parsing being performed by z/OS XML System Services (a base element of z/OS) is eligible for zAAP.

•Please note, there is a Java-based XML parser in the IBM SDK 1.3 (and above) – the technology is called XML4J. This Java-based XML parser is already fully eligible for zAAP because it is Java workload. Other C++, COBOL, PL/I and rollyour own parsers are not eligible for zAAP.

Specifically, all z/OS XML System Services parsing executing in TCB mode will be eligible for the zAAP.

•Example: DB2 9 SQL/XML processing via local connection

•Currently DB2 9 is the only IBM exploiter of z/OS XML System Services (via an Assembler interface)

DB2 9 utilizes z/OS XML System Services for a portion of its SQL/ XML.

Please note, not all DB2 9 XML processing is done using z/OS XML System Services. XML Validation is not eligible.

•Example: DB2 9 SQL/XML processing via local connection. When executing locally, DB2 9 is already executing in TCB mode

•Types of DB2 9 XML parsing workloads that are eligible for zAAP would be

1) Applications (queries) running locally on z/OS

When DB2 9 inserts or updates XML data, the data has to be parsed and therefore DB2 invokes z/OS XML System Services (and zAAP when

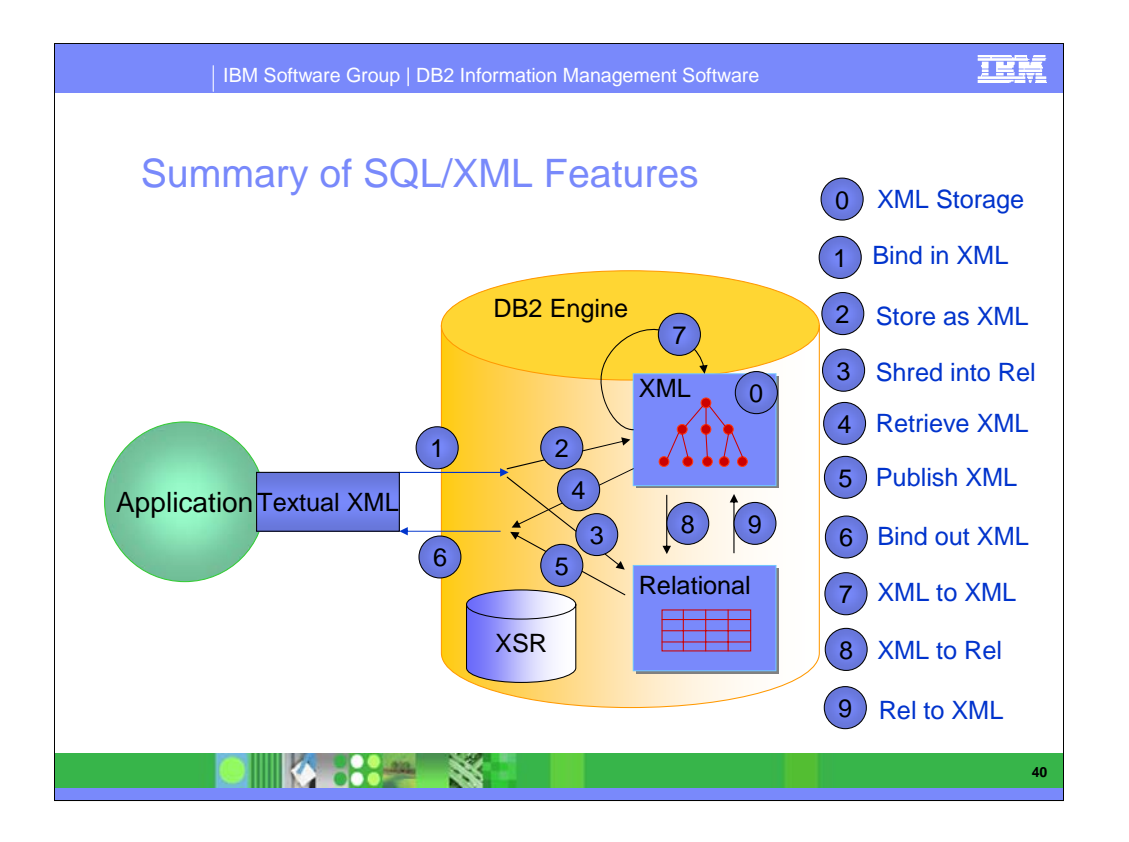

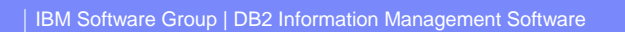

### Recap

- *XML is a critical element of the infrastructure and can solve significant business challenges.*
- *Storage and management of XML data represents a rapidly growing opportunity*
- *pureXML technology in DB2 9 has unique capabilities to help unleash the business value of XML data*

溪

**DIE 4-58844** 

- *DB2 9 pureXML -unique benefits:*
- *Lower development costs*
- *Greater Business Agility*
- *Improved Business Insight*

DB2 9 is a major step in XML support, providing a hybrid database which has substantial support for relational and XML. As Kevin Campbell stated "This is XML without compromise."

**41**

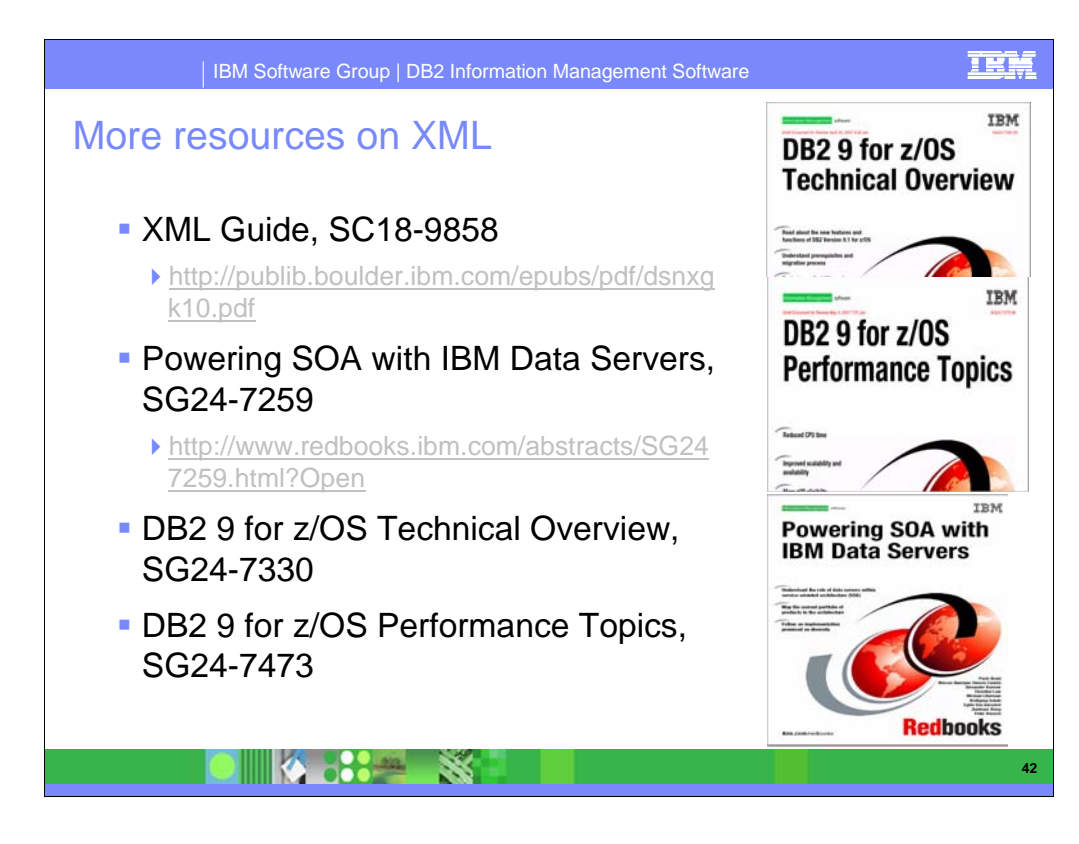

There are many other resources on XML. See DeveloperWorks.

http://www.ibm.com/developerworks/db2/products/db2zos/

http://www.ibm.com/developerworks/db2/library/techarticle/dm-0705malaika/